## Министерство науки и высшего образования Российской Федерации Федеральное государственное автономное образовательное учреждение высшего образования «Уральский федеральный университет имени первого Президента России Б.Н. Ельцина»

УТВЕРЖДАЮ Директор по образовательной деятельности

\_\_\_\_\_\_\_\_\_\_\_\_\_\_\_\_\_\_\_ С.Т. Князев

 $\langle \langle \underline{\hspace{15mm}} \rangle \rangle$ 

# **РАБОЧАЯ ПРОГРАММА МОДУЛЯ**

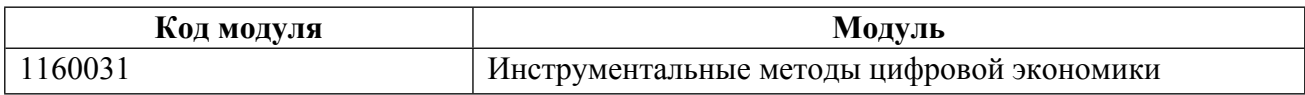

**Екатеринбург**

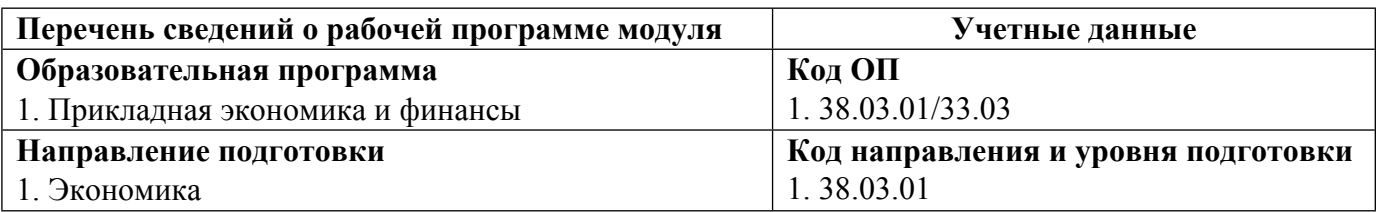

Программа модуля составлена авторами:

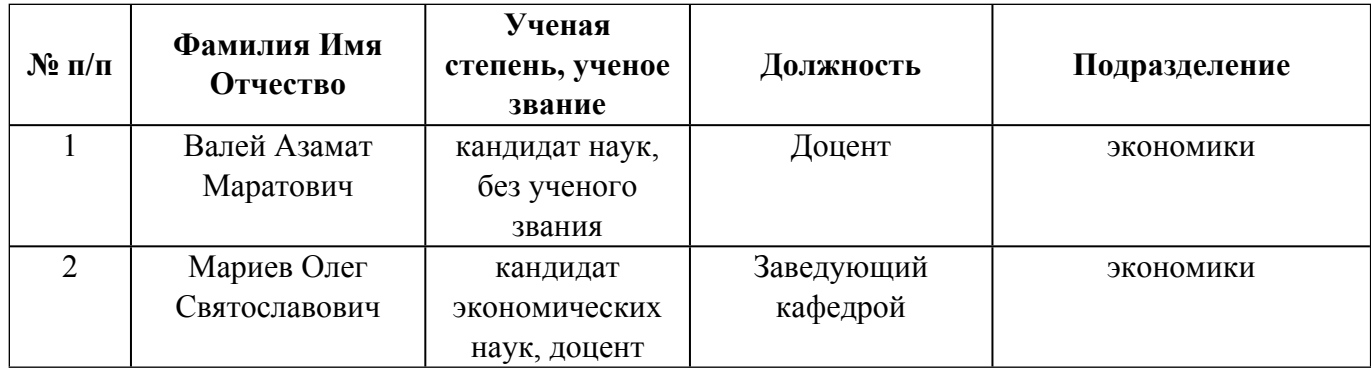

## **Согласовано:**

Управление образовательных программ Р.Х. Токарева

## **1. ОБЩАЯ ХАРАКТЕРИСТИКА МОДУЛЯ Инструментальные методы цифровой экономики**

## **1.1. Аннотация содержания модуля**

В данном модуле студенты в ходе обучения знакомятся с такими важнейшими современными инструментами прикладного экономического анализа. Дисциплина "Аналитическое обеспечение региональной экономической политики" знакомит с прикладными инструментами анализа, учит структуре отчетов и аналитических записок. Курс "Нейронные сети в экономике" посвящен освоению теоретических и прикладных аспектов нейронных сетей и распознавания образов. Основная цель дисциплины состоит в ознакомлении студентов с методами, активно используемыми в эмпирических исследованиях в различных областях экономики. Цель изучения дисциплины «Международный финансовый менеджмент» дать базовые принципы, подходы и методы к управлению финансами российских компаний, осуществляющих международную экономическую деятельность в условиях современной мирохозяйственной системы в соответствии с нормативноправовой базой и принципами международного планирования. Дисциплина "Извлечение и анализ интернет-данных" формирует у студентов навыки поиска, сбора и анализа информации из сети Интернет с помощью современных методов. Дисциплина "Модели оценки активов и управления рисками" формирует у студентов навыки оценки активов компании и рисков, а также способы и методы их минимизации.

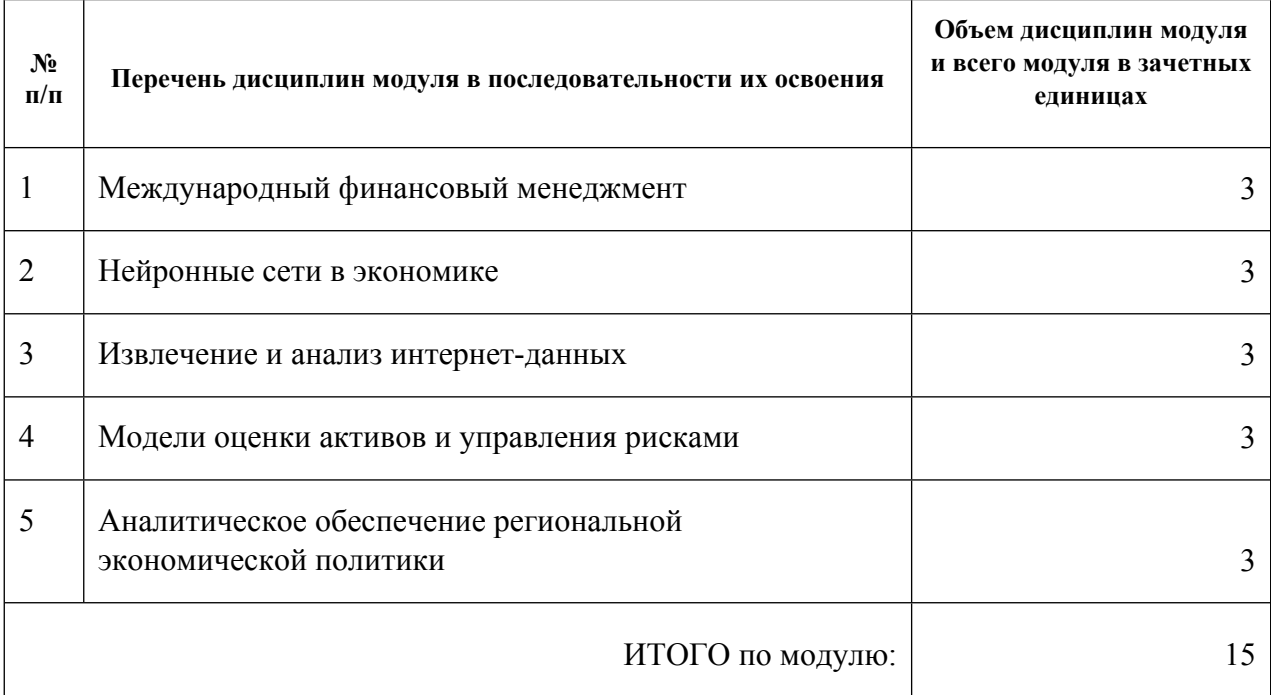

#### **1.2. Структура и объем модуля**

Таблица 1

#### **1.3.Последовательность освоения модуля в образовательной программе**

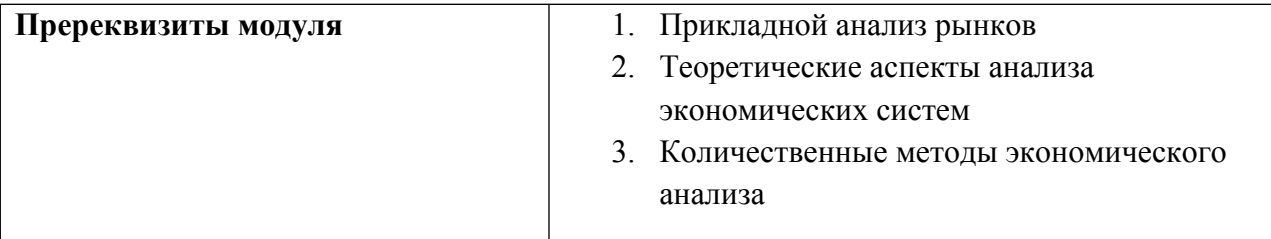

## 1.4. Распределение компетенций по дисциплинам модуля, планируемые результаты обучения (индикаторы) по модулю

Таблица 2

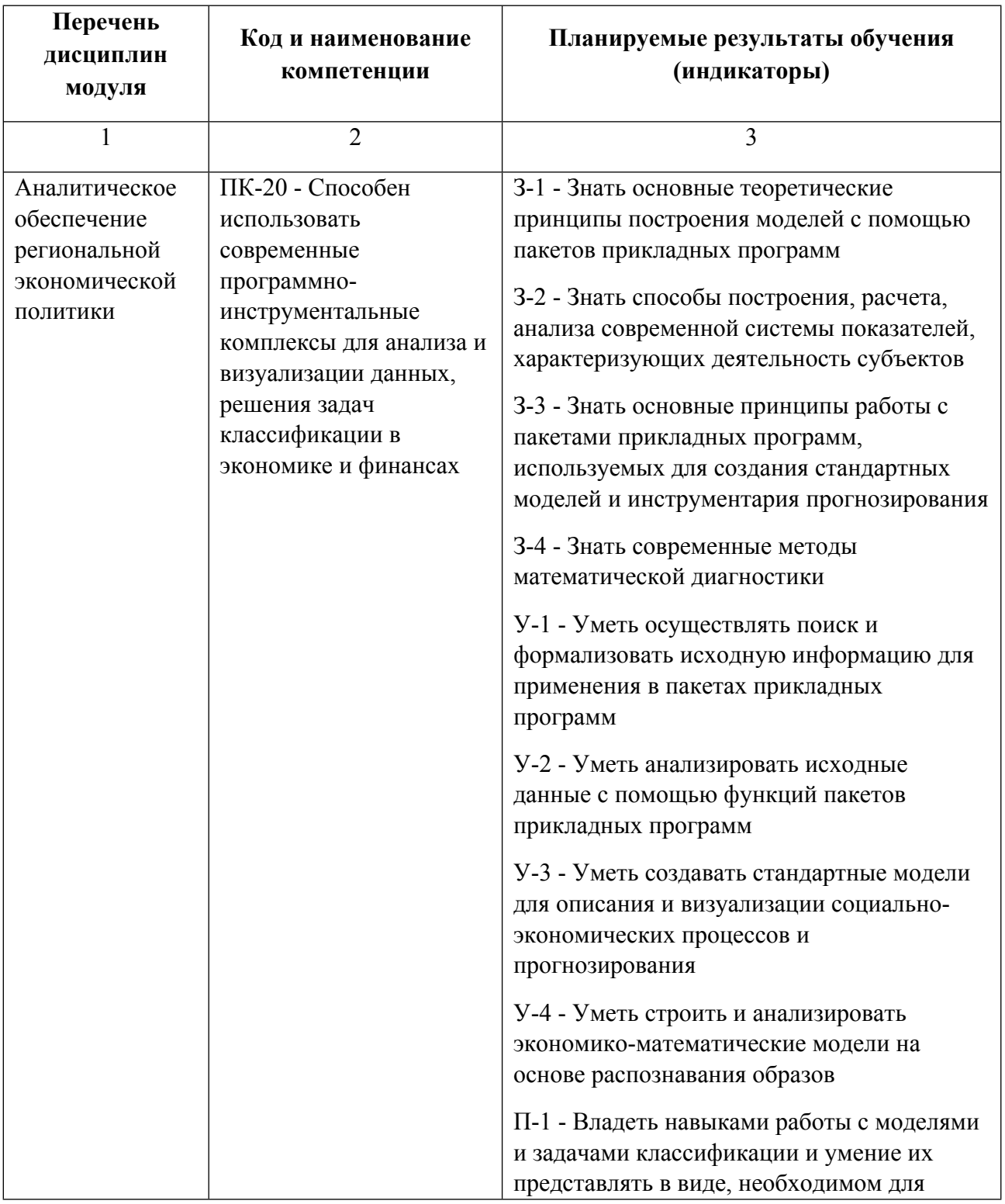

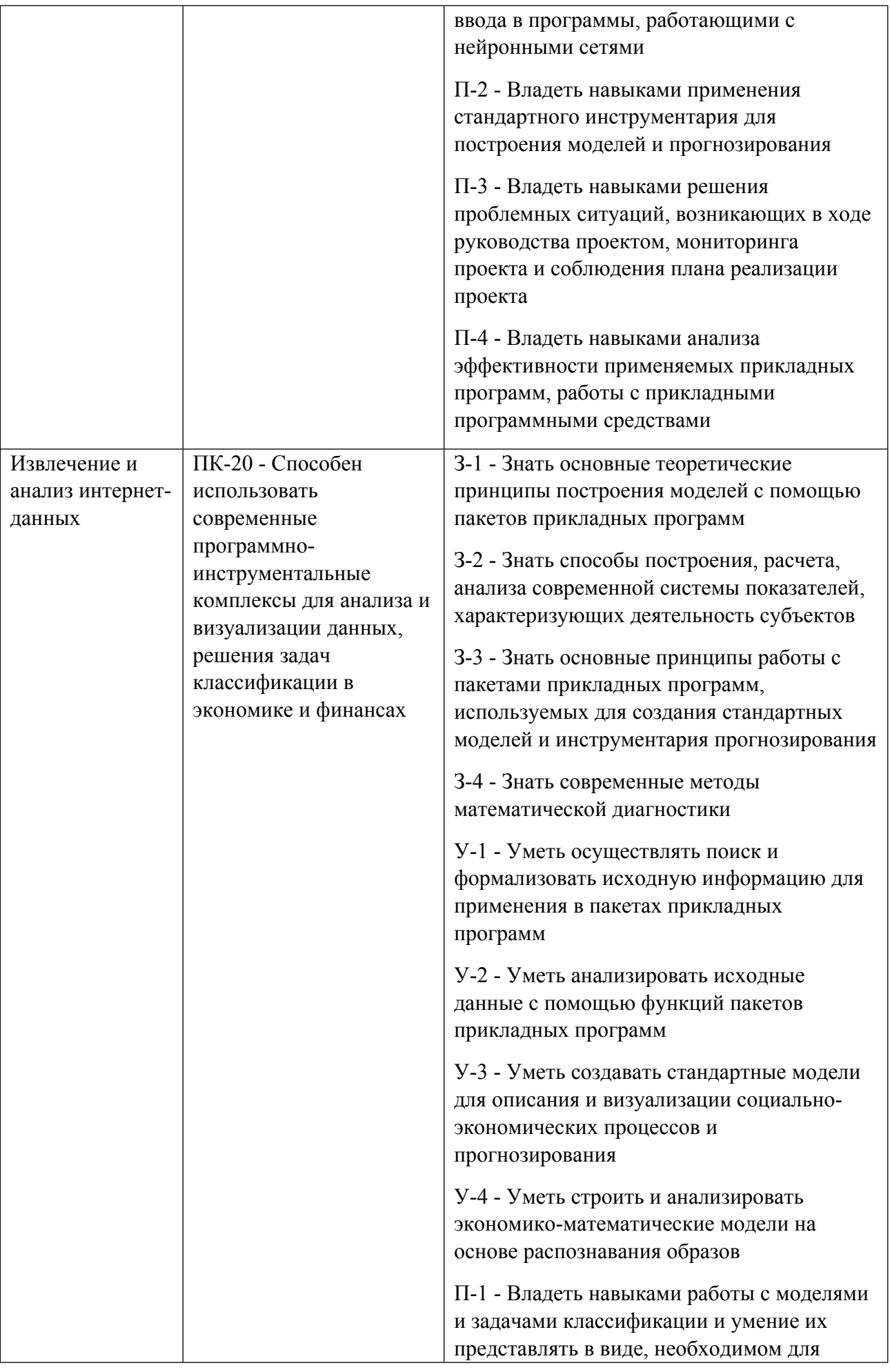

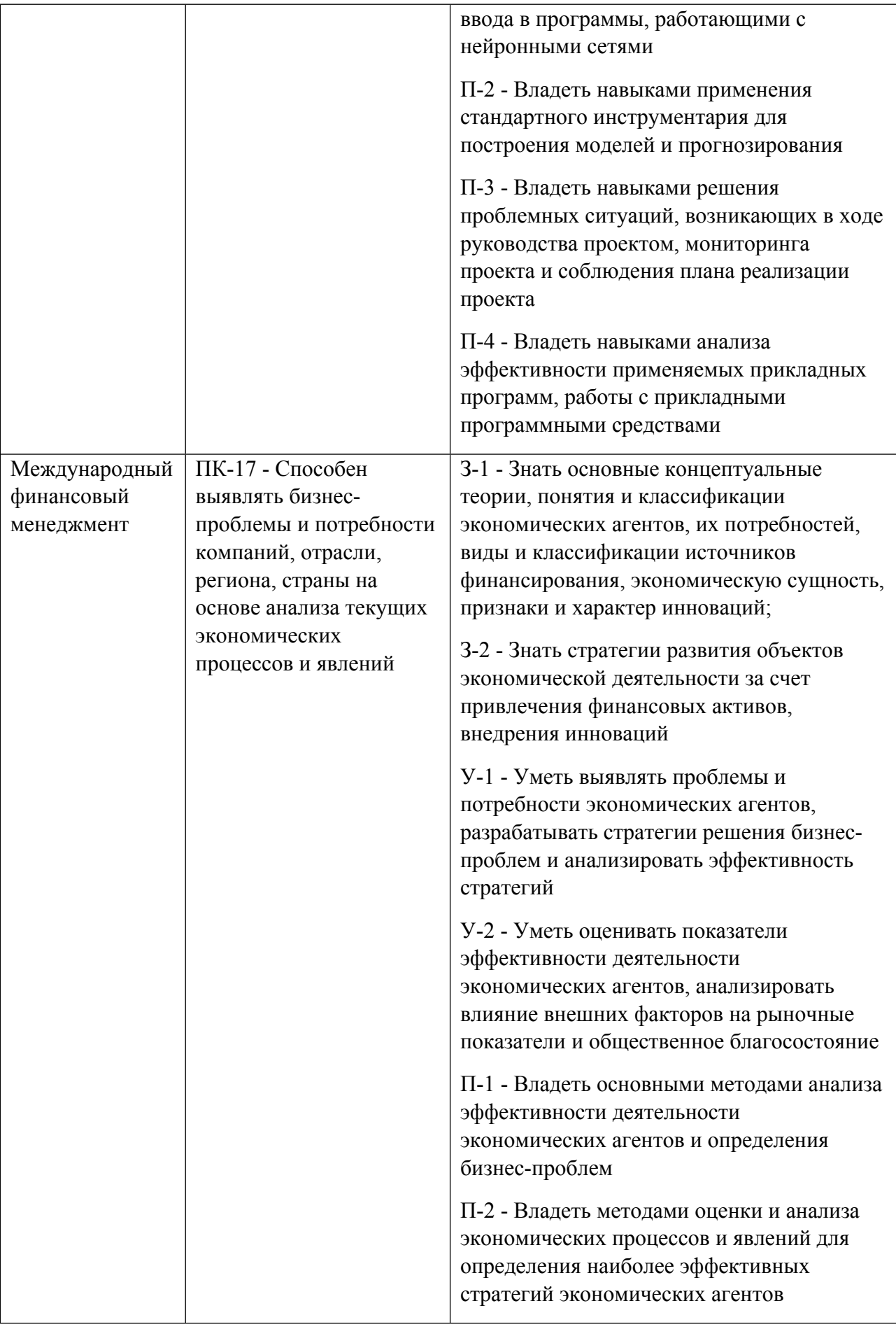

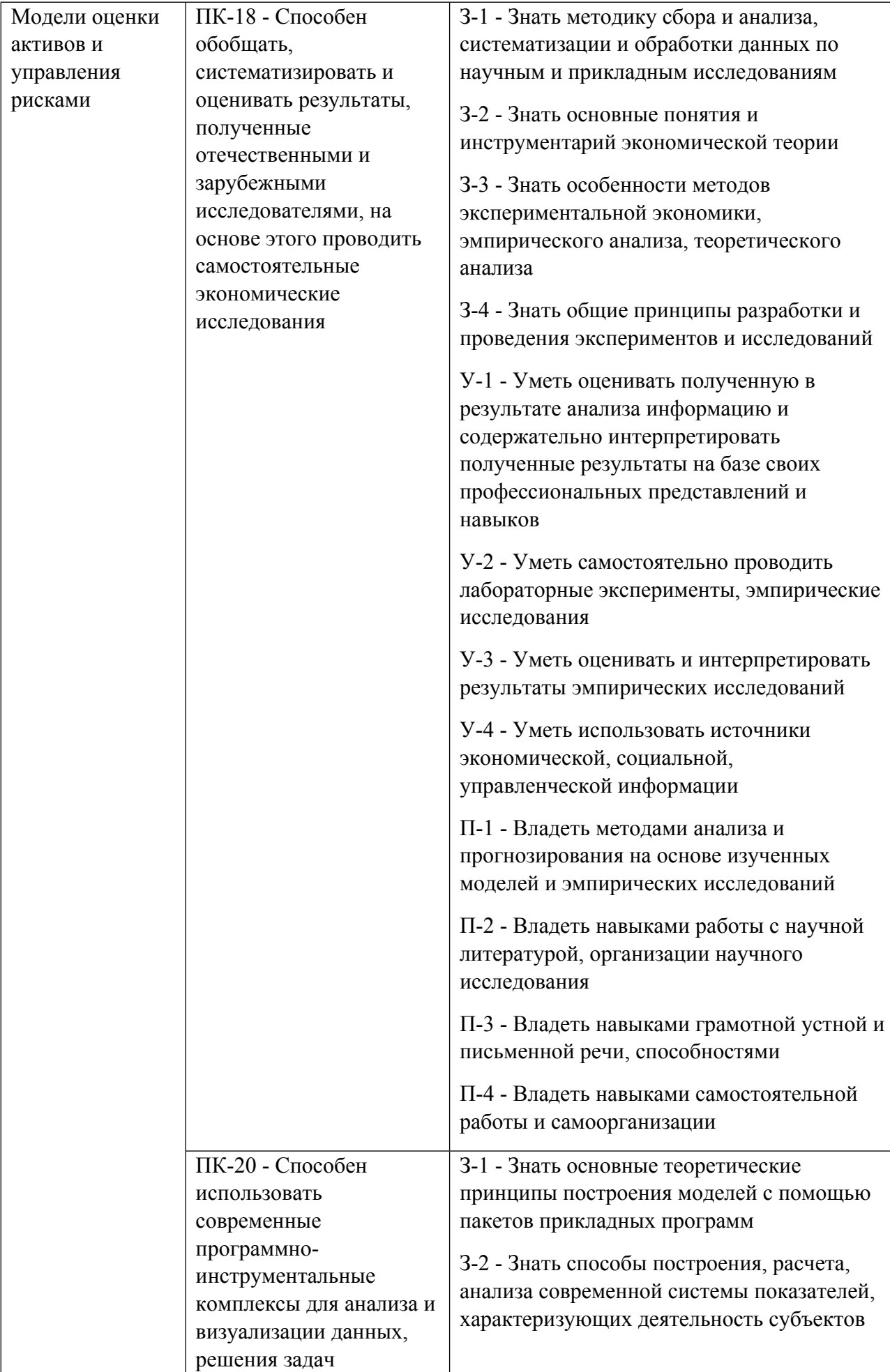

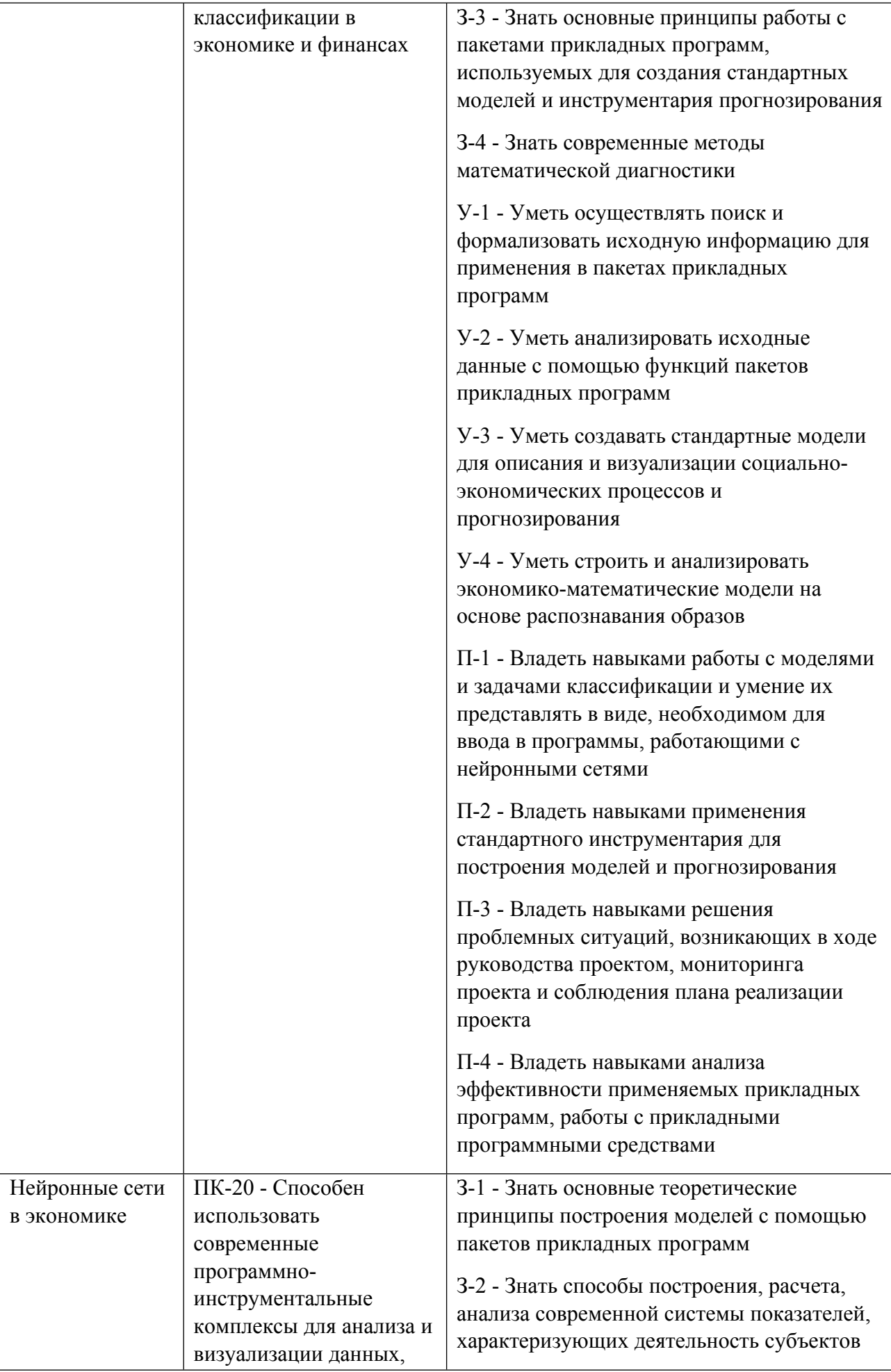

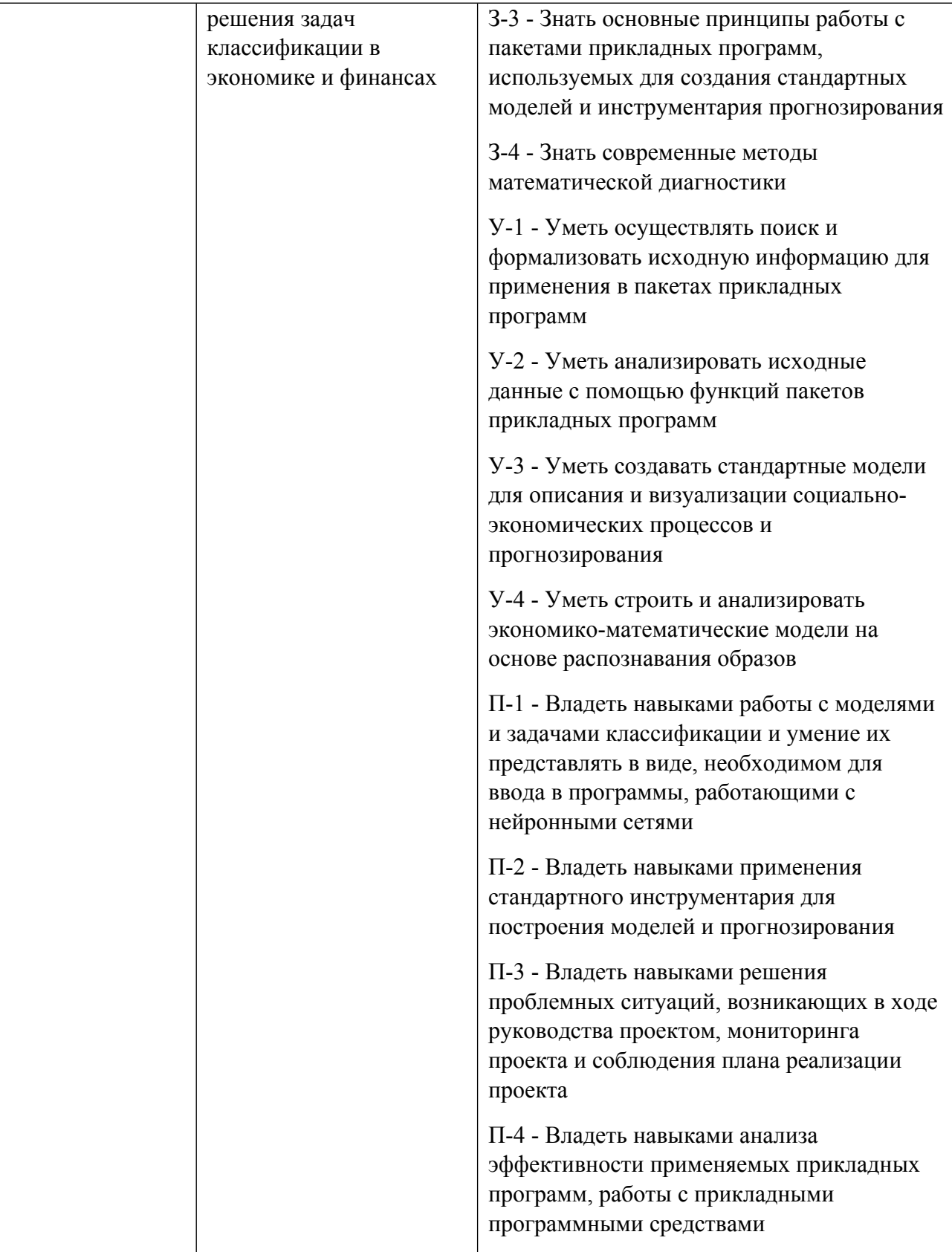

## **1.5. Форма обучения**

Обучение по дисциплинам модуля может осуществляться в очной формах.

# **РАБОЧАЯ ПРОГРАММА ДИСЦИПЛИНЫ Международный финансовый менеджмент**

Рабочая программа дисциплины составлена авторами:

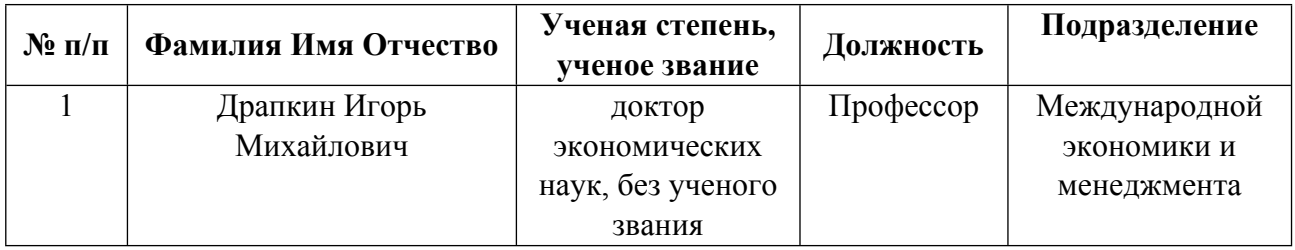

**Рекомендовано учебно-методическим советом института** Институт экономики и управления

Протокол № \_20\_ от \_25.03.2022\_ г.

**Авторы:** 

- **Драпкин Игорь Михайлович, Профессор, Международной экономики и менеджмента 1.1. Технологии реализации, используемые при изучении дисциплины модуля**
- Традиционная (репродуктивная) технология
- Разноуровневое (дифференцированное) обучение
	- o Базовый уровень

*\*Базовый I уровень – сохраняет логику самой науки и позволяет получить упрощенное, но верное и полное представление о предмете дисциплины, требует знание системы понятий, умение решать проблемные ситуации. Освоение данного уровня результатов обучения должно обеспечить формирование запланированных компетенций и позволит обучающемуся на минимальном уровне самостоятельности и ответственности выполнять задания;*

Продвинутый II уровень - углубляет и обогащает базовый уровень как по содержанию, так и по глубине проработки *материала дисциплины. Это происходит за счет включения дополнительной информации. Данный уровень требует умения решать проблемы в рамках курса и смежных курсов посредством самостоятельной постановки цели и выбора программы действий. Освоение данного уровня результатов обучения позволит обучающемуся повысить уровень самостоятельности и ответственности до творческого применения знаний и умений.*

## **1.2. Содержание дисциплины**

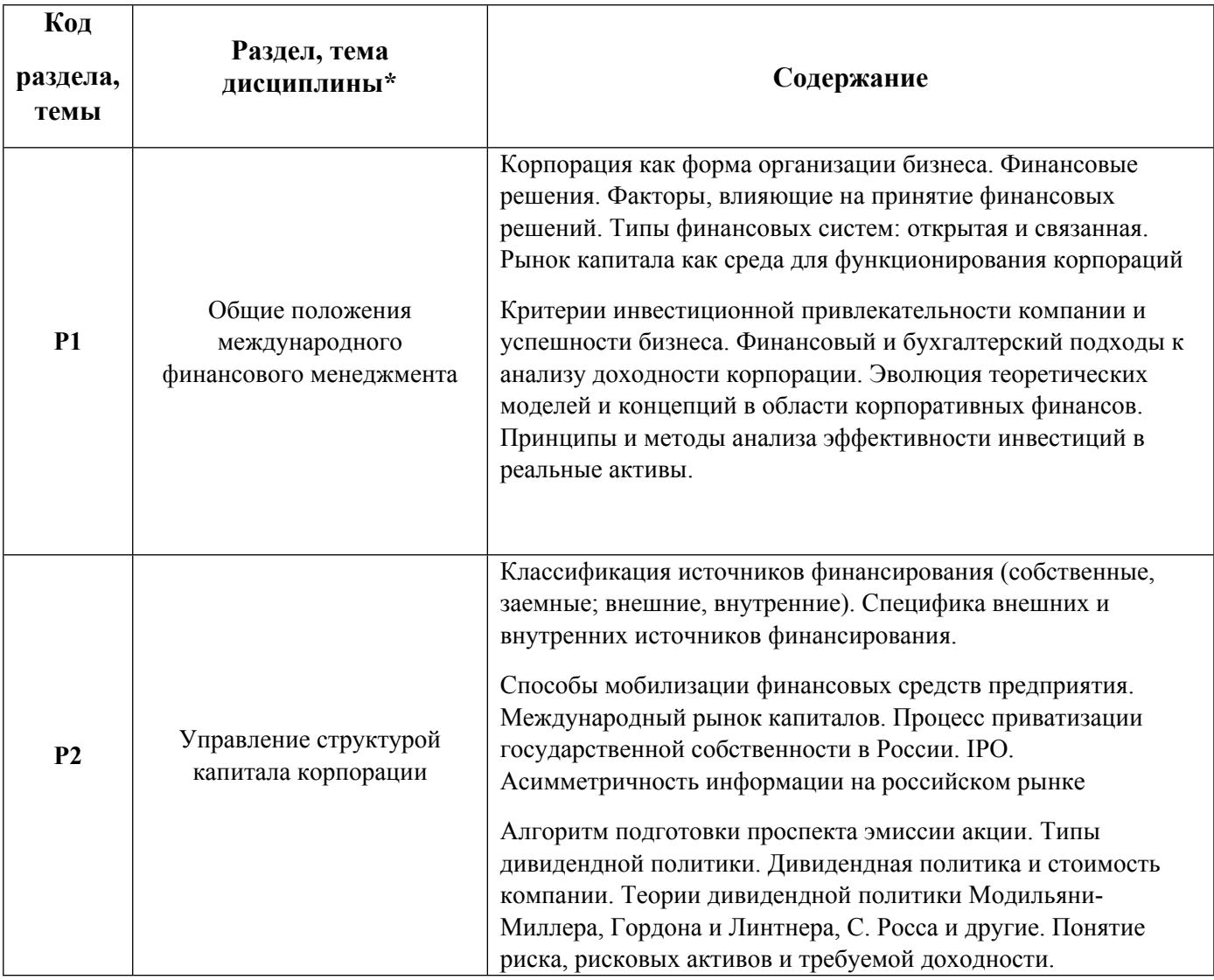

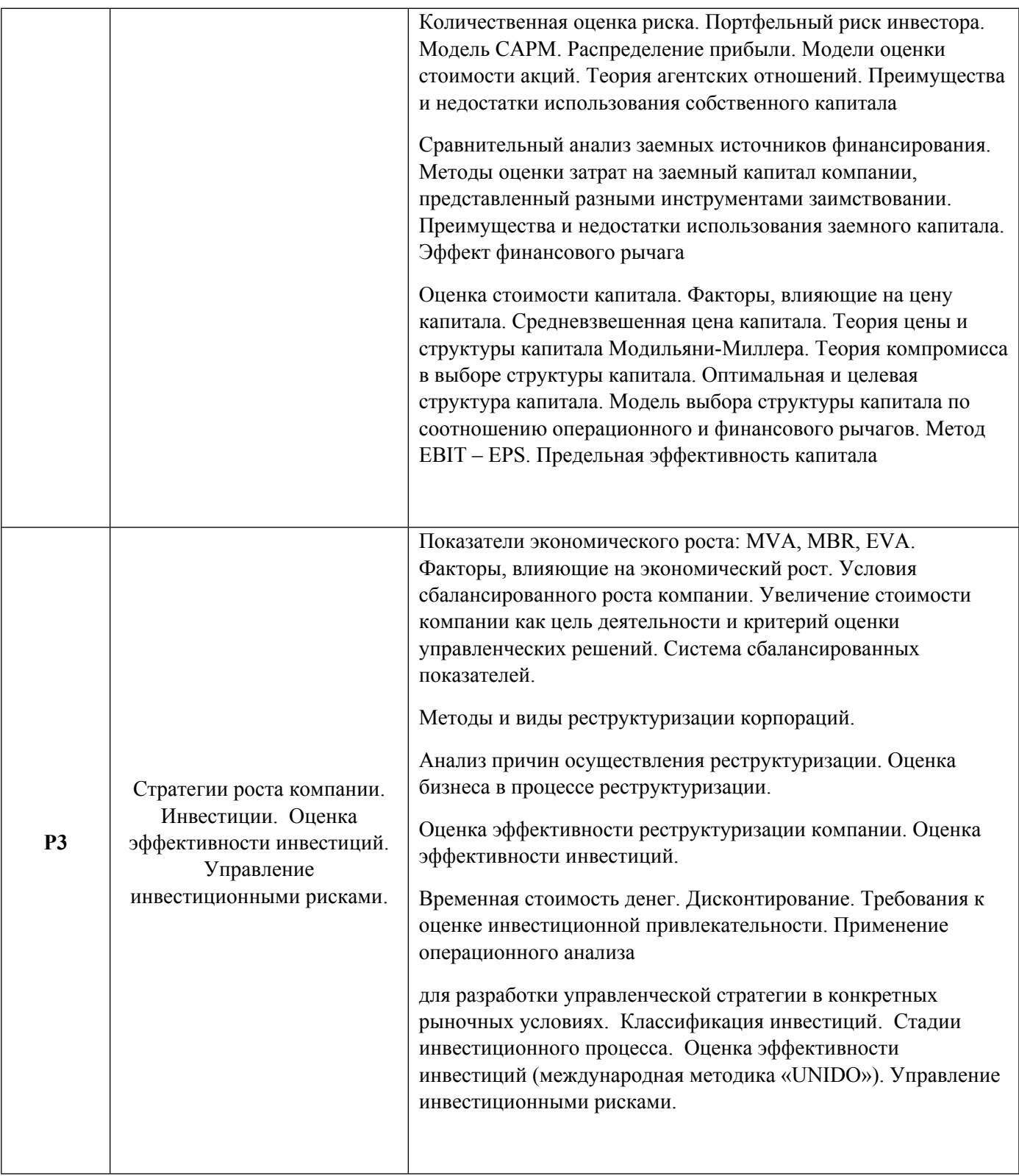

# 1.3. Направление, виды воспитательной деятельности и используемые технологии

Таблица 1.2

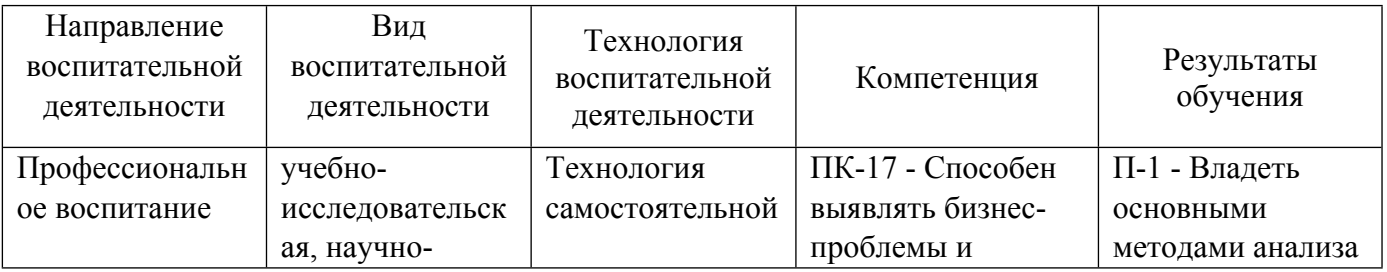

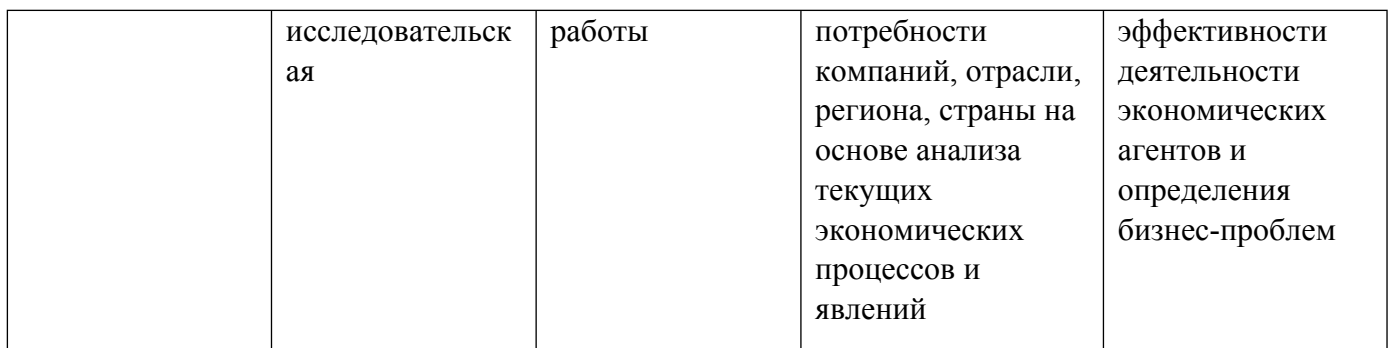

## **2. УЧЕБНО-МЕТОДИЧЕСКОЕ И ИНФОРМАЦИОННОЕ ОБЕСПЕЧЕНИЕ ДИСЦИПЛИНЫ**

## **Международный финансовый менеджмент**

## **Электронные ресурсы (издания)**

1. Восканян, Р. О.; Реальные опционы в оценке стоимости инновационной компании : монография.; Проспект, Москва; 2017; https://biblioclub.ru/index.php?page=book&id=468411 (Электронное издание)

## **Печатные издания**

1. Мамедов, А. О., Слепов, В. А.; Международный финансовый менеджмент в условиях глобального финансового рынка; Магистр, Москва; 2007 (1 экз.)

## **Профессиональные базы данных, информационно-справочные системы**

- 1. ЭБС «Университетская библиотека онлайн»http://biblioclub.ru/
- 2. ООО Научная электронная библиотека eLIBRARY.RU http://elibrary.ru/
- 3.ЭБС IPR Books https://www.iprbookshop.ru

#### **Материалы для лиц с ОВЗ**

Весь контент ЭБС представлен в виде файлов специального формата для воспроизведения синтезатором речи, а также в тестовом виде, пригодном для прочтения с использованием экранной лупы и настройкой контрастности.

#### **Базы данных, информационно-справочные и поисковые системы**

1. Информационные ресурсы сайта Федеральной службы государственной статистики www.rosstat.gov.ru;

- 2. Сайт Центрального банка Российской Федерации www.cbr.ru.
- 3. Сайт Министерства финансов Российской Федерации www.minfin.ru .
- 4. Сайт Мирового Банка (World Bank): http://www.worldbank.org/data;

# **3. МАТЕРИАЛЬНО-ТЕХНИЧЕСКОЕ ОБЕСПЕЧЕНИЕ ДИСЦИПЛИНЫ**

## **Международный финансовый менеджмент**

## **Сведения об оснащенности дисциплины специализированным и лабораторным оборудованием и программным обеспечением**

Таблица 3.1

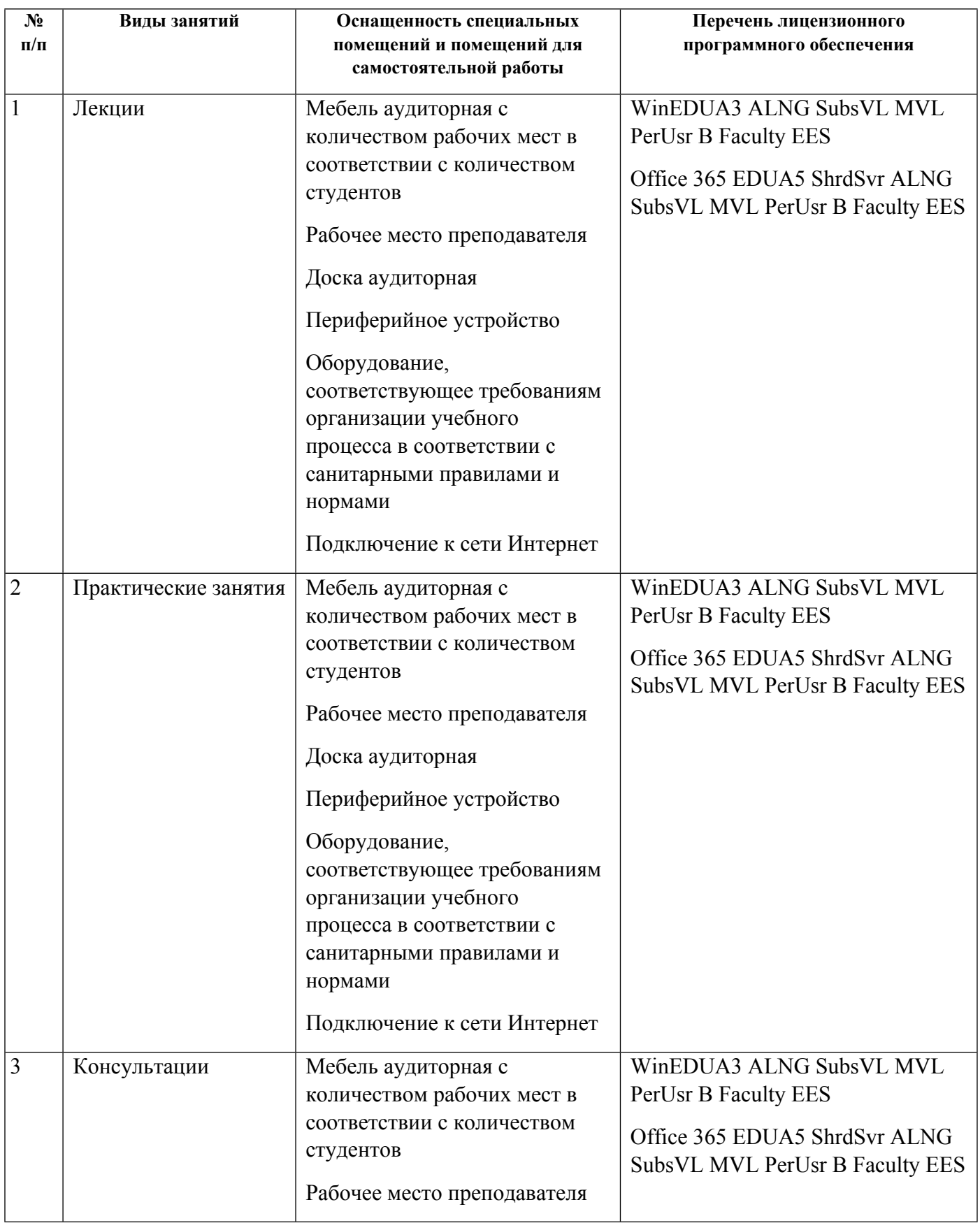

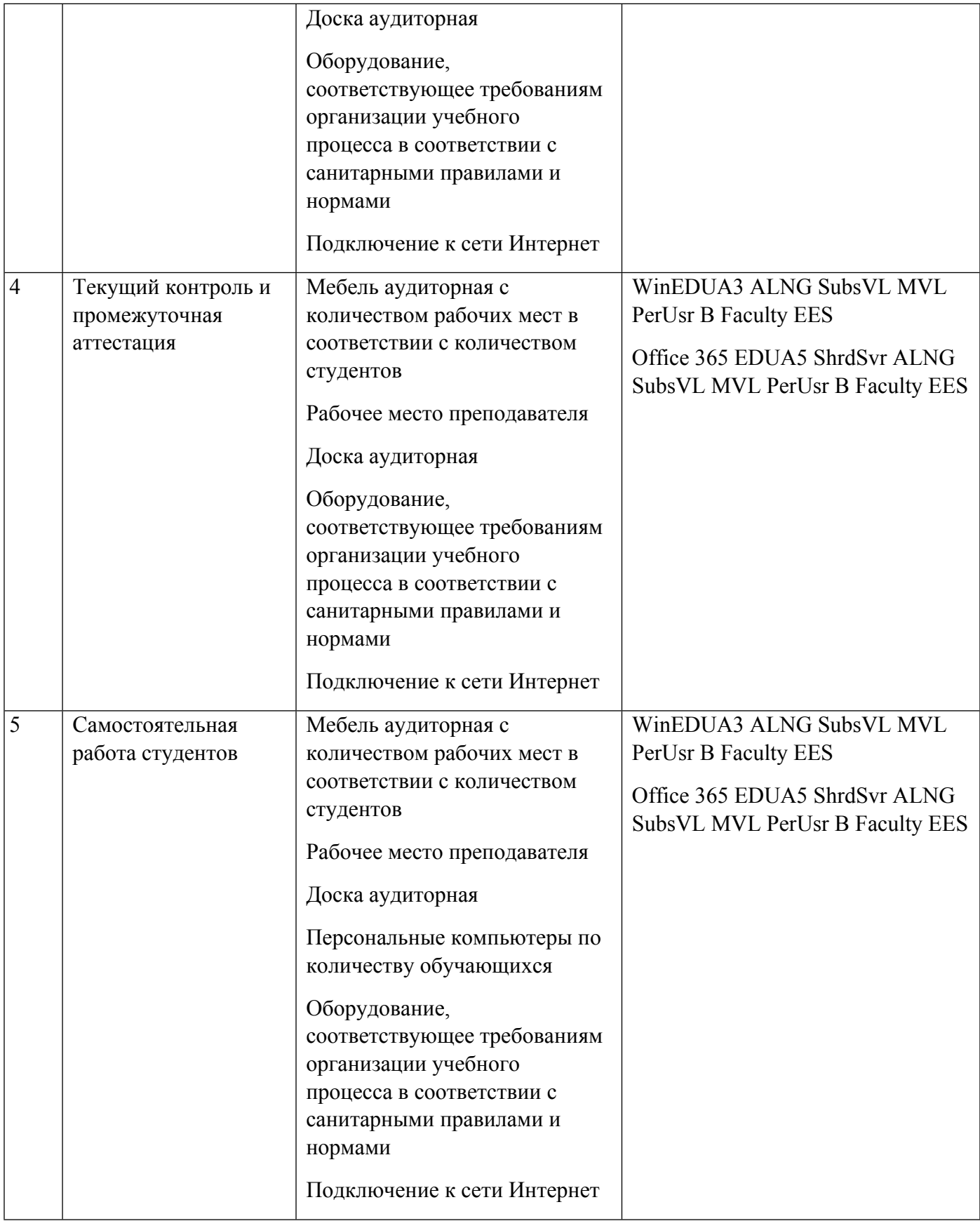

## **РАБОЧАЯ ПРОГРАММА ДИСЦИПЛИНЫ Нейронные сети в экономике**

Рабочая программа дисциплины составлена авторами:

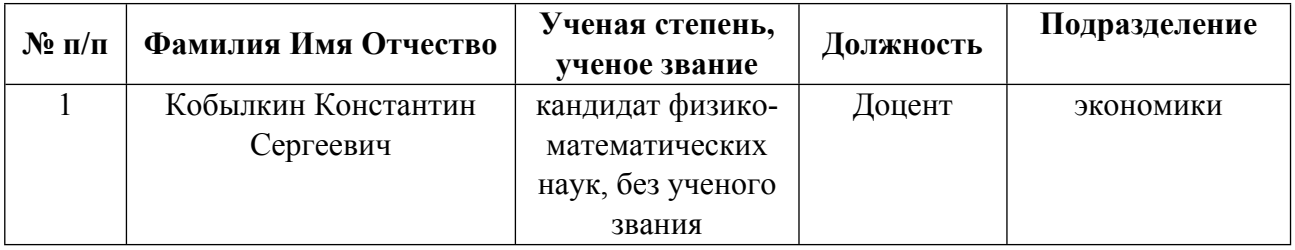

**Рекомендовано учебно-методическим советом института** Институт экономики и управления

Протокол № \_20\_ от \_25.03.2022\_ г.

Авторы:

- Кобылкин Константин Сергеевич, Доцент, экономики  $\bullet$ 
	- 1.1. Технологии реализации, используемые при изучении дисциплины модуля
- Традиционная (репродуктивная) технология
- Разноуровневое (дифференцированное) обучение
	- о Базовый уровень

\*Базовый I уровень – сохраняет логику самой науки и позволяет получить упрошенное, но верное и полное представление о предмете дисциплины, требует знание системы понятий, умение решать проблемные ситуации. Освоение данного уровня результатов обучения должно обеспечить формирование запланированных компетенций и позволит обучающемуся на минимальном уровне самостоятельности и ответственности выполнять задания;

Продвинутый II уровень – углубляет и обогащает базовый уровень как по содержанию, так и по глубине проработки материала дисциплины. Это происходит за счет включения дополнительной информации. Данный уровень требует умения решать проблемы в рамках курса и смежных курсов посредством самостоятельной постановки цели и выбора программы действий. Освоение данного уровня результатов обучения позволит обучающемуся повысить уровень самостоятельности и ответственности до творческого применения знаний и умений.

## 1.2. Содержание дисциплины

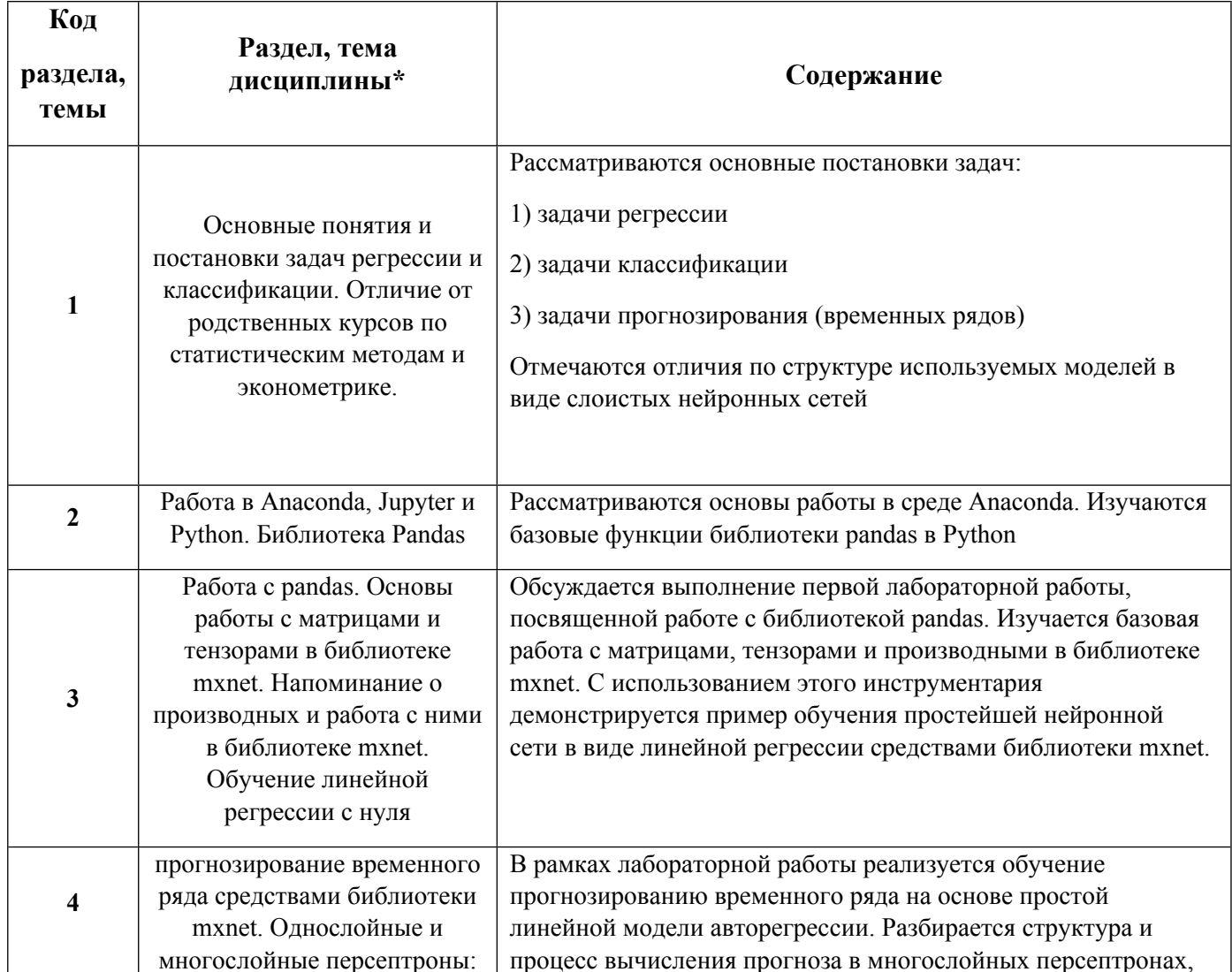

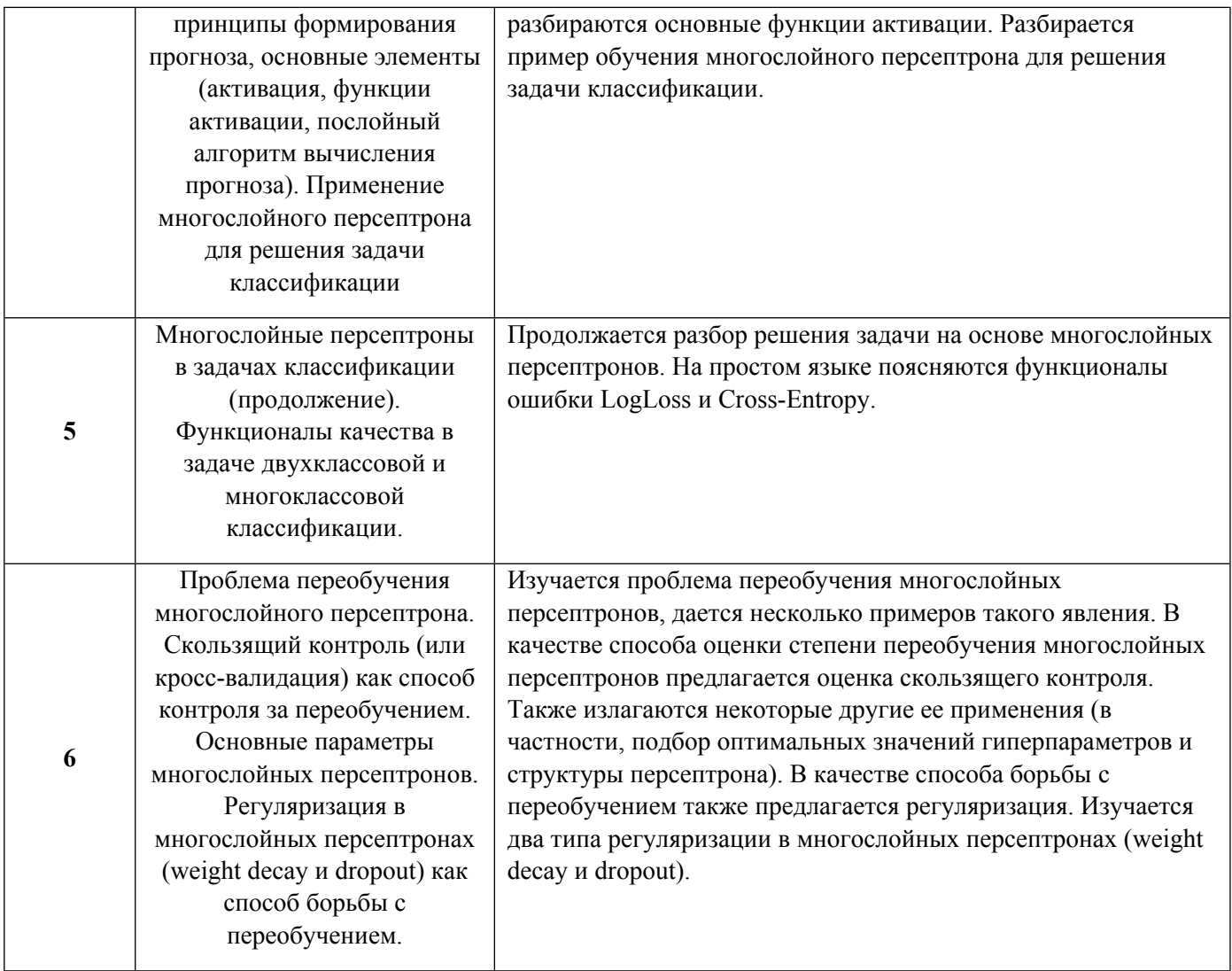

# 1.3. Направление, виды воспитательной деятельности и используемые технологии

## Таблица 1.2

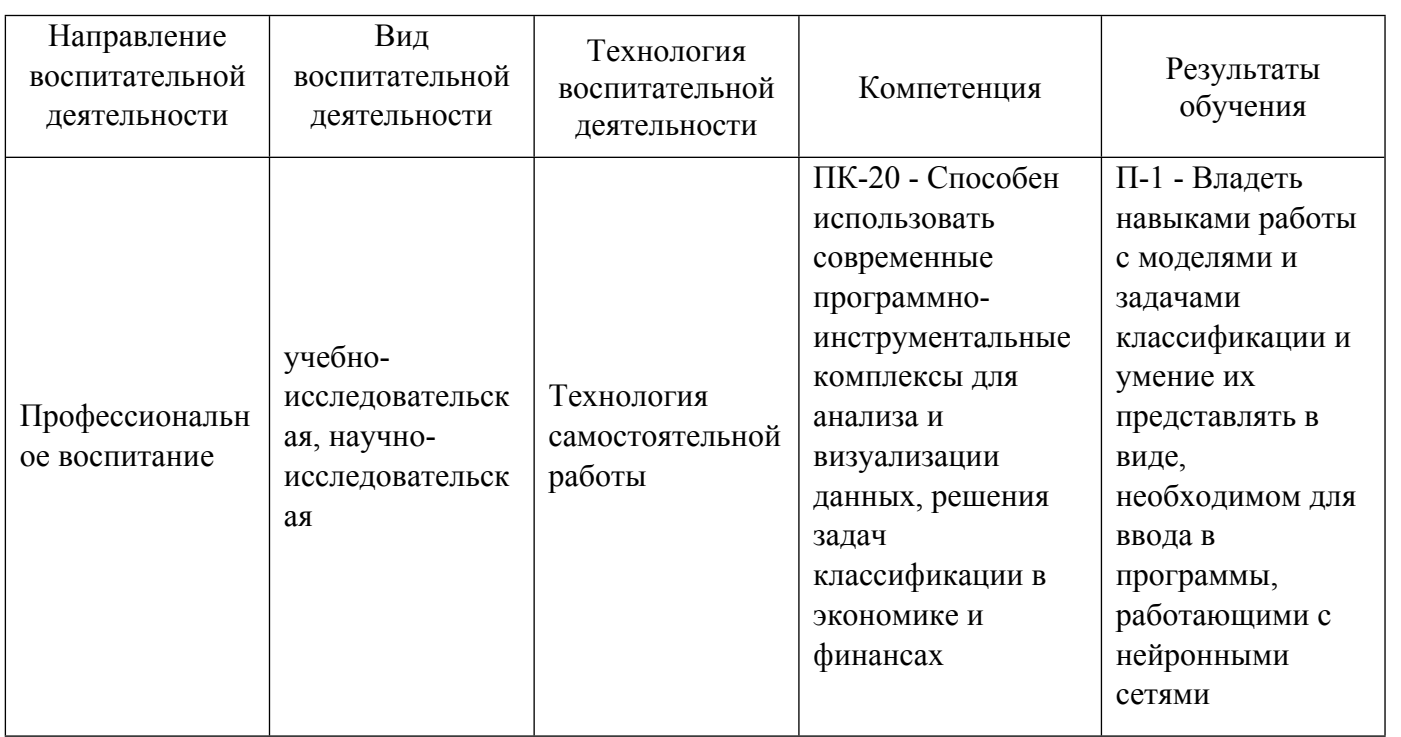

## **2. УЧЕБНО-МЕТОДИЧЕСКОЕ И ИНФОРМАЦИОННОЕ ОБЕСПЕЧЕНИЕ ДИСЦИПЛИНЫ**

#### **Нейронные сети в экономике**

## **Электронные ресурсы (издания)**

1. Барский, А. Б.; Введение в нейронные сети : практическое пособие.; Интернет-Университет Информационных **Технологий** (ИНТУИТ), Москва; 2011; https://biblioclub.ru/index.php?page=book&id=233688 (Электронное издание)

2. Белозерова, Г. И.; Нечеткая логика и нейронные сети : учебное пособие. 1. ; Липецкий государственный педагогический университет имени П.П. Семенова-Тян-Шанского, Липецк; 2017; https://biblioclub.ru/index.php?page=book&id=576909 (Электронное издание)

## **Печатные издания**

1. Мазуров, В. Д.; Оптимизация, распознавание и нейронные сети в экономике : Учеб. пособие.; Изд-во Урал. гос. ун-та, Екатеринбург; 1999 (1 экз.)

2. Медведев, В. С., Потемкин, В. Г.; Нейронные сети. Matlab 6; ДИАЛОГ-МИФИ, Москва; 2002 (2 экз.)

## **Профессиональные базы данных, информационно-справочные системы**

## **Материалы для лиц с ОВЗ**

Весь контент ЭБС представлен в виде файлов специального формата для воспроизведения синтезатором речи, а также в тестовом виде, пригодном для прочтения с использованием экранной лупы и настройкой контрастности.

#### **Базы данных, информационно-справочные и поисковые системы**

https://d2l.ai/d2l-en.pdf

## **3. МАТЕРИАЛЬНО-ТЕХНИЧЕСКОЕ ОБЕСПЕЧЕНИЕ ДИСЦИПЛИНЫ**

#### **Нейронные сети в экономике**

## **Сведения об оснащенности дисциплины специализированным и лабораторным оборудованием и программным обеспечением**

Таблица 3.1

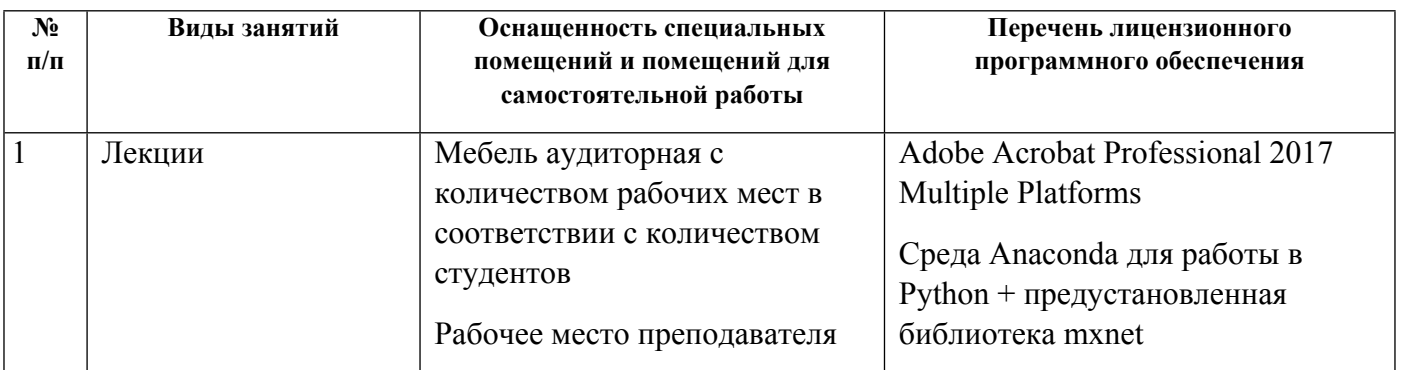

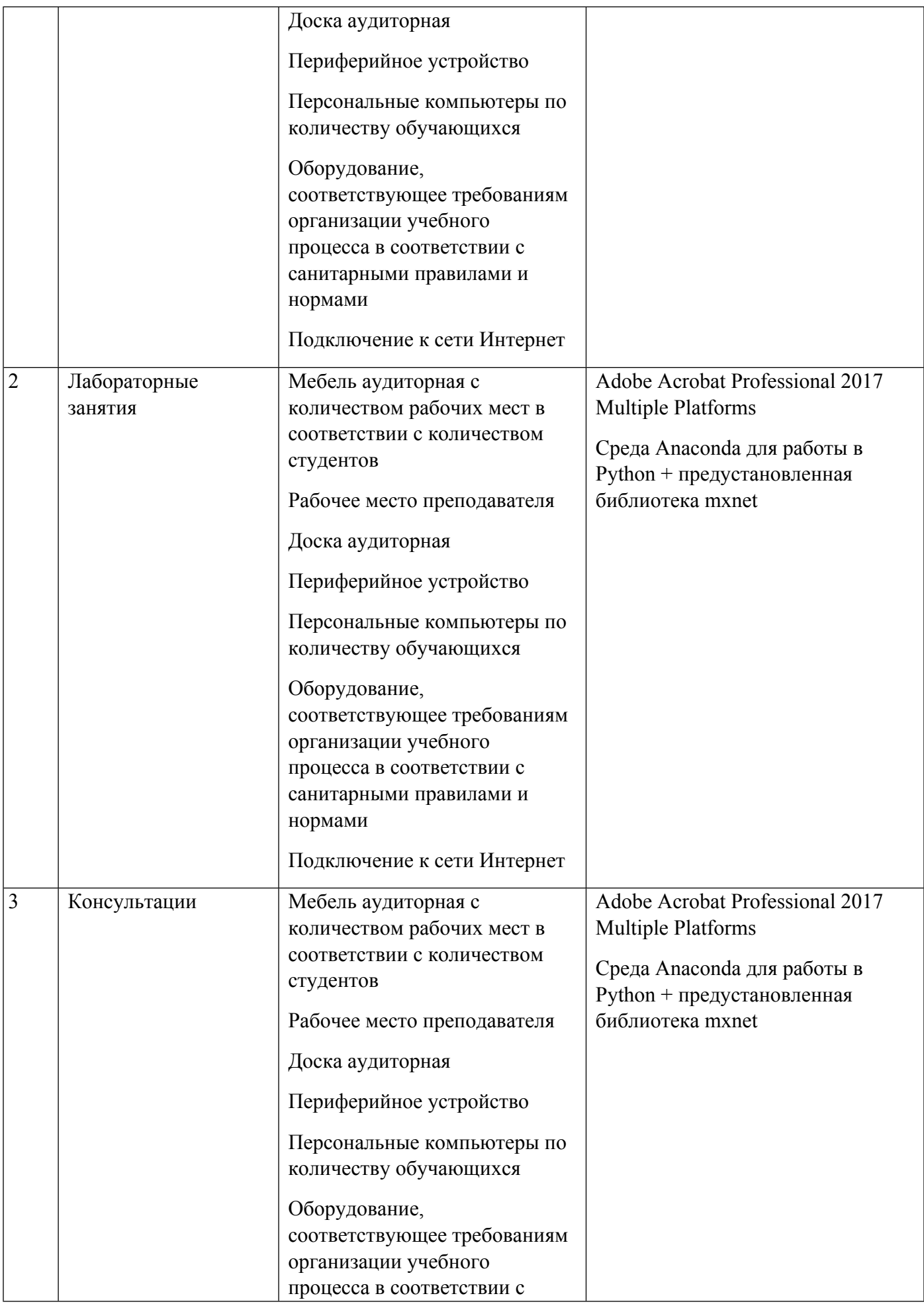

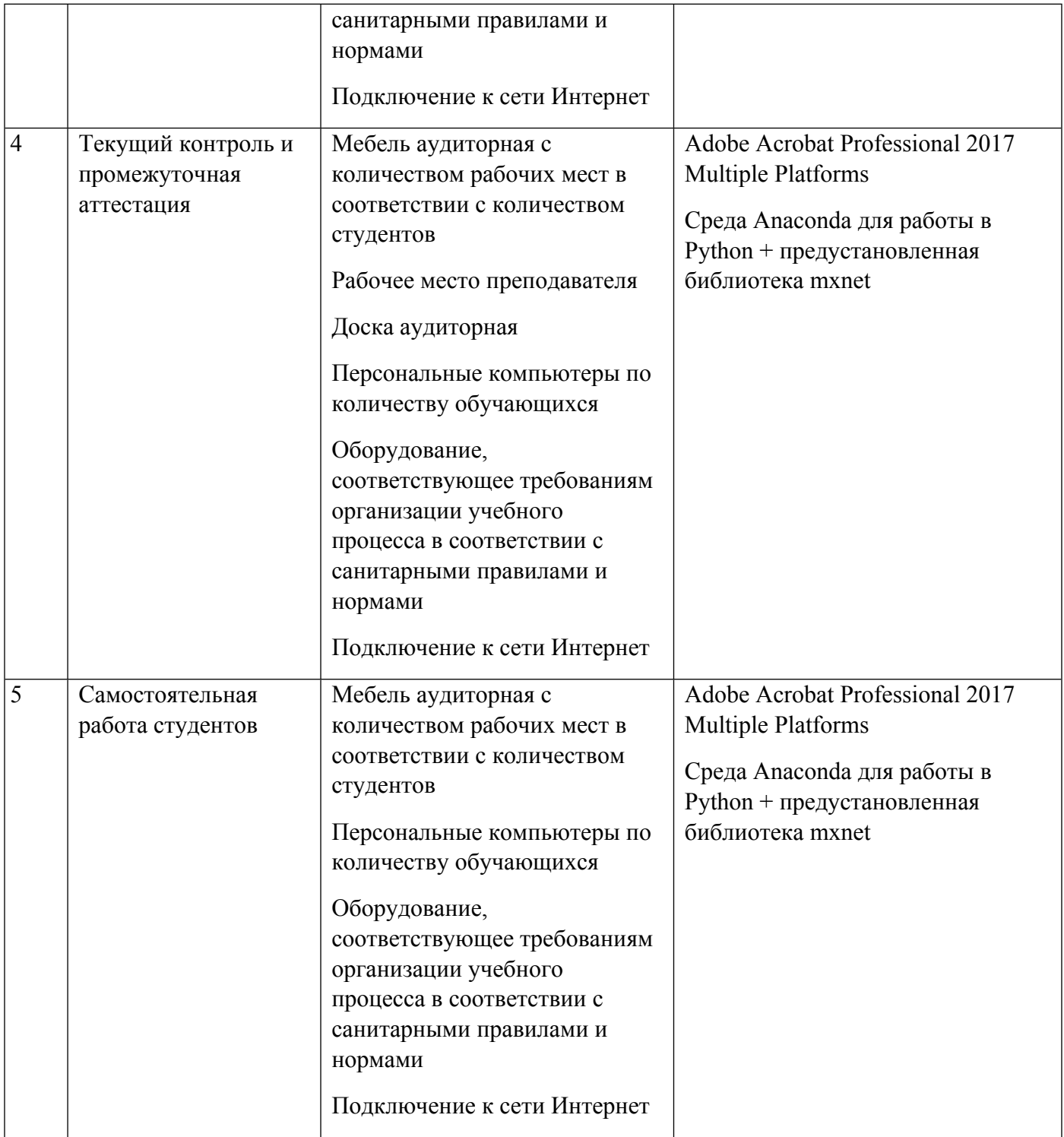

# **РАБОЧАЯ ПРОГРАММА ДИСЦИПЛИНЫ Извлечение и анализ интернет-данных**

Рабочая программа дисциплины составлена авторами:

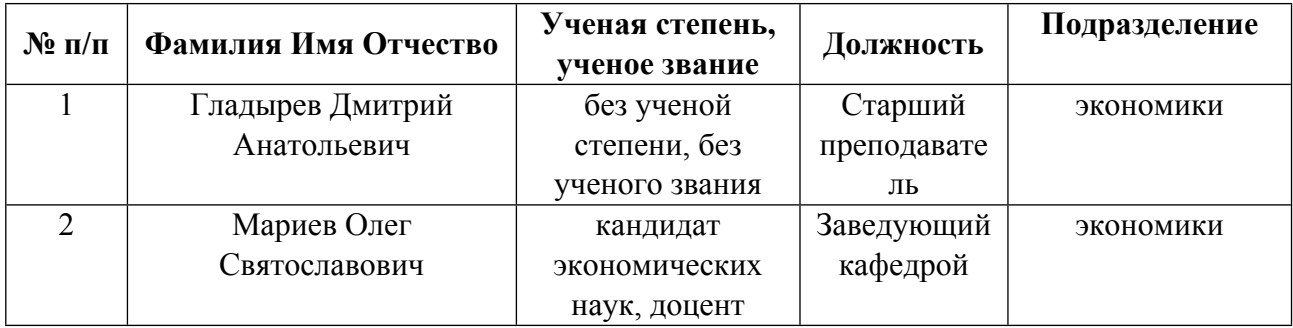

**Рекомендовано учебно-методическим советом института** Институт экономики и управления

Протокол № \_20\_ от \_25.03.2022\_ г.

## Авторы:

- Гладырев Дмитрий Анатольевич, Старший преподаватель, экономики
- $\bullet$ Мариев Олег Святославович, Заведующий кафедрой, экономики

#### 1.1. Технологии реализации, используемые при изучении лисциплины молуля

- Традиционная (репродуктивная) технология
- Разноуровневое (дифференцированное) обучение
	- о Базовый уровень

\*Базовый I уровень - сохраняет логику самой науки и позволяет получить упрощенное, но верное и полное представление о предмете дисциплины, требует знание системы понятий, умение решать проблемные ситуации. Освоение данного уровня результатов обучения должно обеспечить формирование запланированных компетенций и позволит обучающемуся на минимальном уровне самостоятельности и ответственности выполнять задания;

Продвинутый II уровень - углубляет и обогащает базовый уровень как по содержанию, так и по глубине проработки материала дисииплины. Это происходит за счет включения дополнительной информашии. Данный уровень требует умения решать проблемы в рамках курса и смежных курсов посредством самостоятельной постановки иели и выбора программы действий. Освоение данного уровня результатов обучения позволит обучающемуся повысить уровень самостоятельности и ответственности до творческого применения знаний и умений.

## 1.2. Содержание дисциплины

## Таблина 1.1

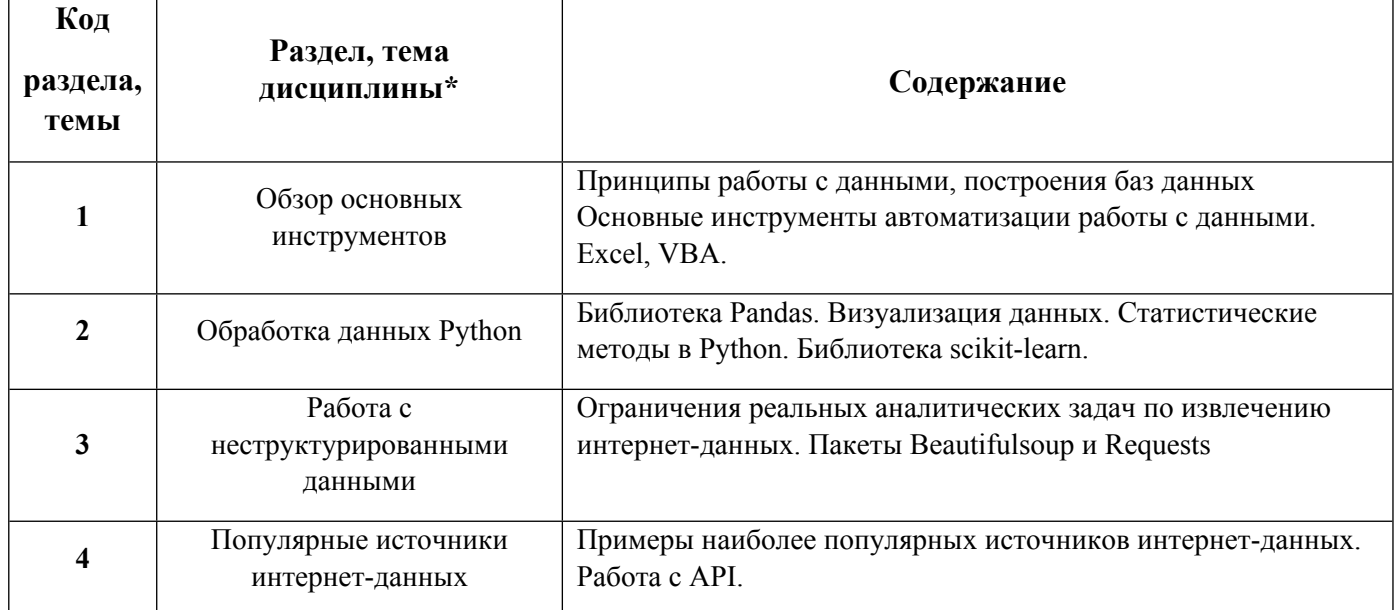

#### 1.3. Направление, виды воспитательной деятельности и используемые технологии

Таблица 1.2

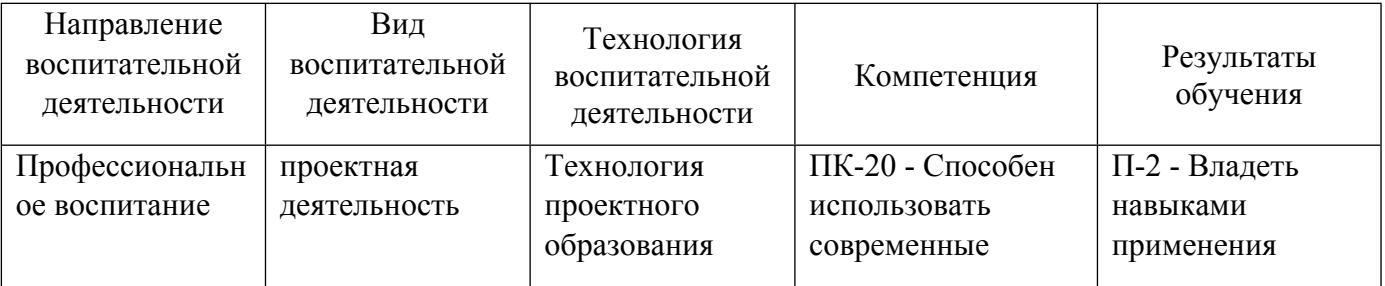

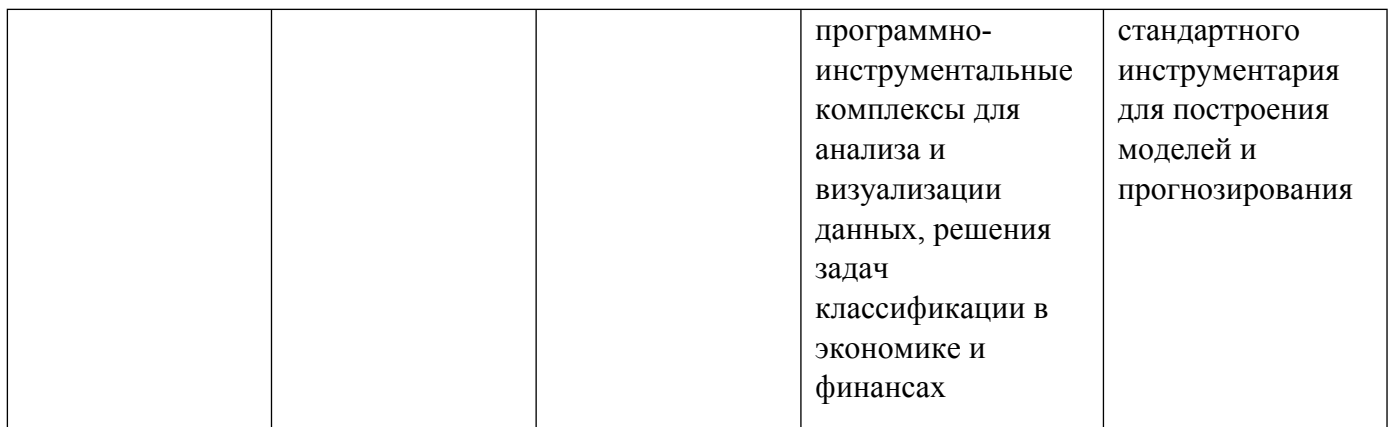

## **2. УЧЕБНО-МЕТОДИЧЕСКОЕ И ИНФОРМАЦИОННОЕ ОБЕСПЕЧЕНИЕ ДИСЦИПЛИНЫ**

#### **Извлечение и анализ интернет-данных**

## **Электронные ресурсы (издания)**

1. Северенс, Ч., Ч.; Введение в программирование на Python; Национальный Открытый Университет «ИНТУИТ», Москва; 2016; https://biblioclub.ru/index.php?page=book&id=429184 (Электронное издание)

#### **Печатные издания**

1. Мэтиз, Э., Матвеев , Е.; Изучаем Python. Программирование игр, визуализация данных, вебприложения; Питер, Санкт-Петербург; 2017 (1 экз.)

#### **Профессиональные базы данных, информационно-справочные системы**

#### **Материалы для лиц с ОВЗ**

Весь контент ЭБС представлен в виде файлов специального формата для воспроизведения синтезатором речи, а также в тестовом виде, пригодном для прочтения с использованием экранной лупы и настройкой контрастности.

#### **Базы данных, информационно-справочные и поисковые системы**

Справочник по библиотеке Pandas https://pandas.pydata.org/

Справочник по библиотеке Scikit-learn https://scikit-learn.org/

Справочник по библиотеке Matplotlib https://matplotlib.org/

## **3. МАТЕРИАЛЬНО-ТЕХНИЧЕСКОЕ ОБЕСПЕЧЕНИЕ ДИСЦИПЛИНЫ**

#### **Извлечение и анализ интернет-данных**

**Сведения об оснащенности дисциплины специализированным и лабораторным оборудованием и программным обеспечением**

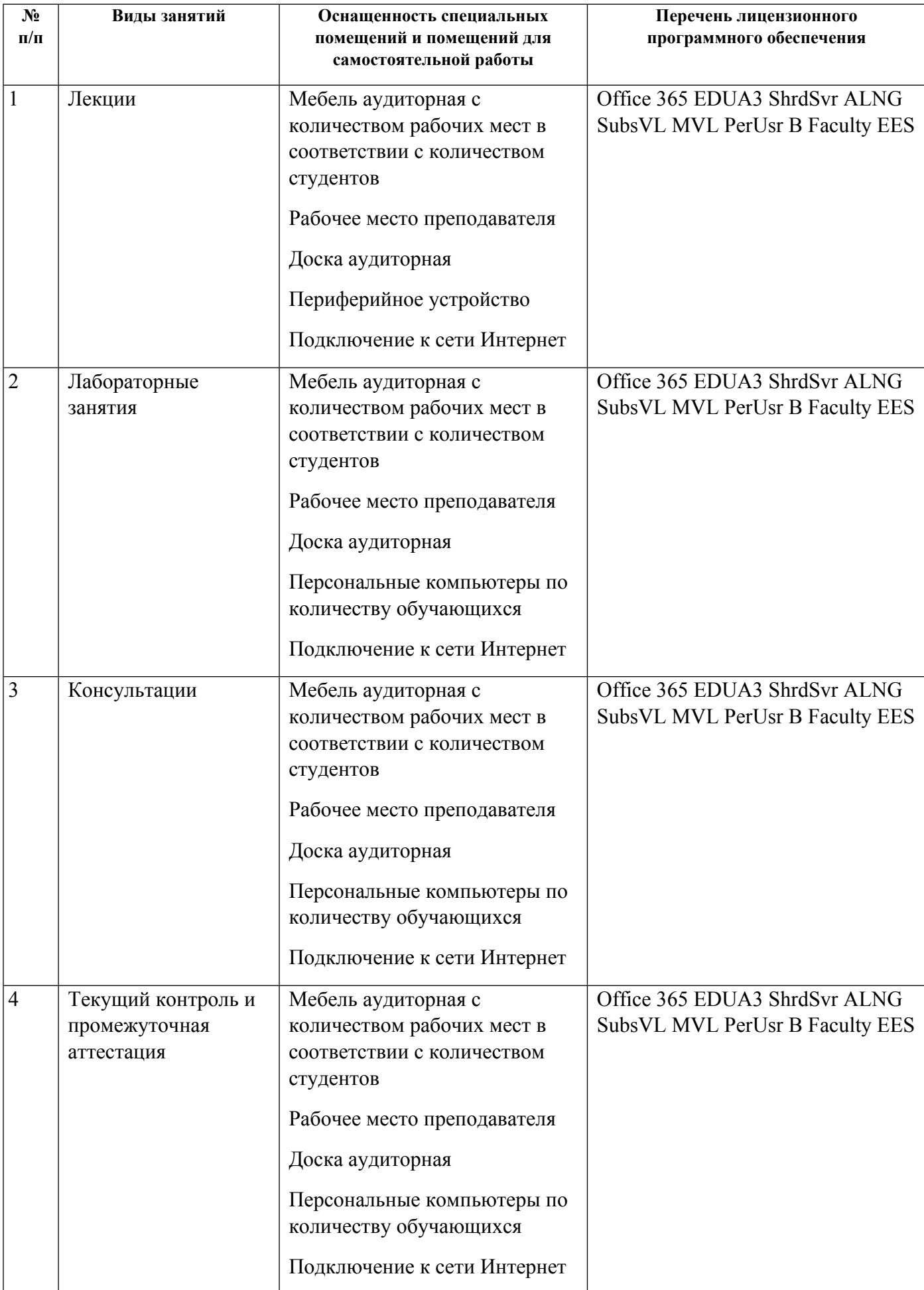

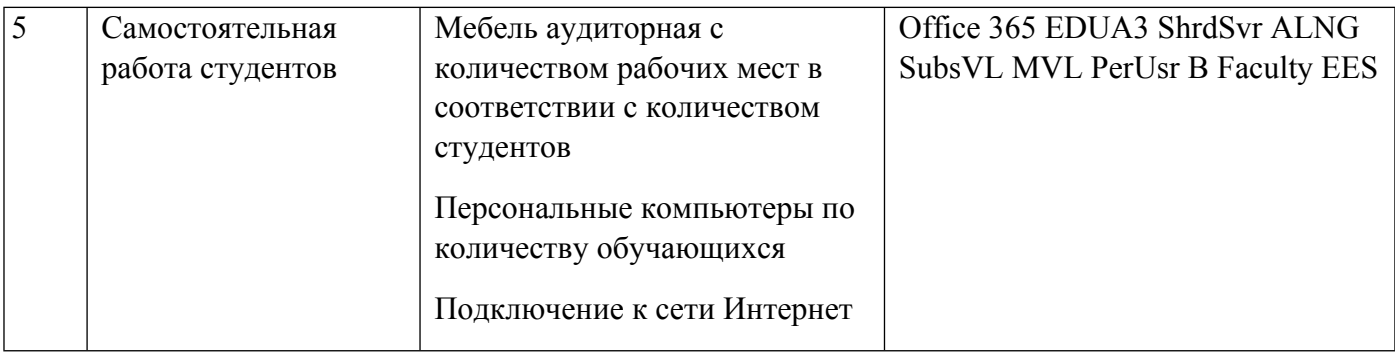

## **РАБОЧАЯ ПРОГРАММА ДИСЦИПЛИНЫ Модели оценки активов и управления рисками**

Рабочая программа дисциплины составлена авторами:

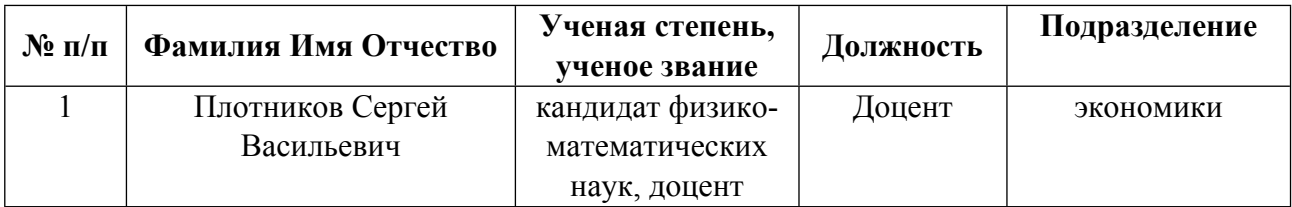

**Рекомендовано учебно-методическим советом института** Институт экономики и управления

Протокол № 20\_ от 25.03.2022 г.

Авторы:

- Плотников Сергей Васильевич, Доцент, экономики
	- 1.1. Технологии реализации, используемые при изучении дисциплины модуля
- Традиционная (репродуктивная) технология
- Разноуровневое (дифференцированное) обучение
	- о Базовый уровень

\*Базовый I уровень – сохраняет логику самой науки и позволяет получить упрошенное, но верное и полное представление о предмете дисциплины, требует знание системы понятий, умение решать проблемные ситуации. Освоение данного уровня результатов обучения должно обеспечить формирование запланированных компетенций и позволит обучающемуся на минимальном уровне самостоятельности и ответственности выполнять задания;

Продвинутый II уровень – углубляет и обогащает базовый уровень как по содержанию, так и по глубине проработки материала дисциплины. Это происходит за счет включения дополнительной информации. Данный уровень требует умения решать проблемы в рамках курса и смежных курсов посредством самостоятельной постановки цели и выбора программы действий. Освоение данного уровня результатов обучения позволит обучающемуся повысить уровень самостоятельности и ответственности до творческого применения знаний и умений.

## 1.2. Содержание дисциплины

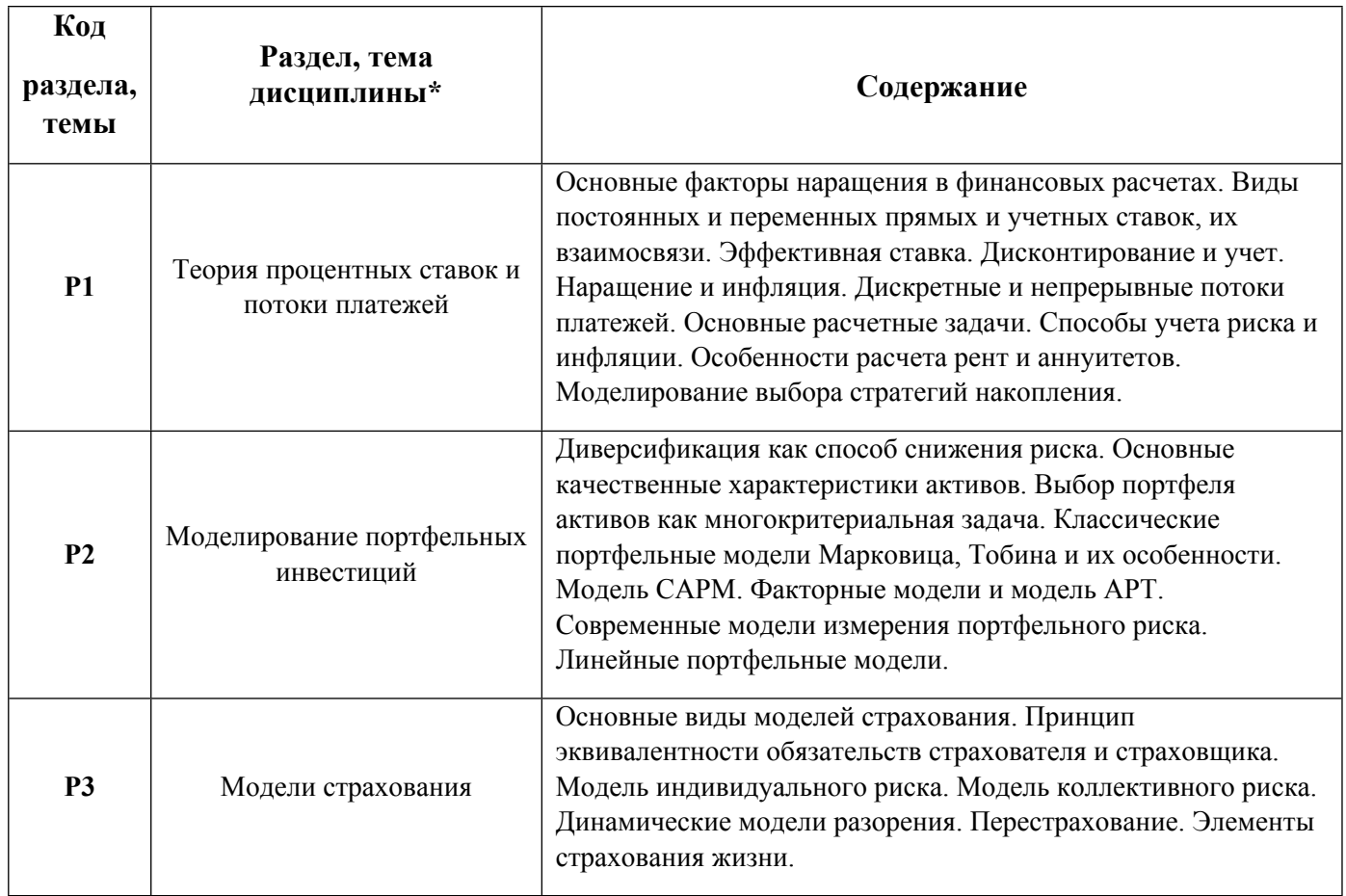

1.3. Направление, виды воспитательной деятельности и используемые технологии

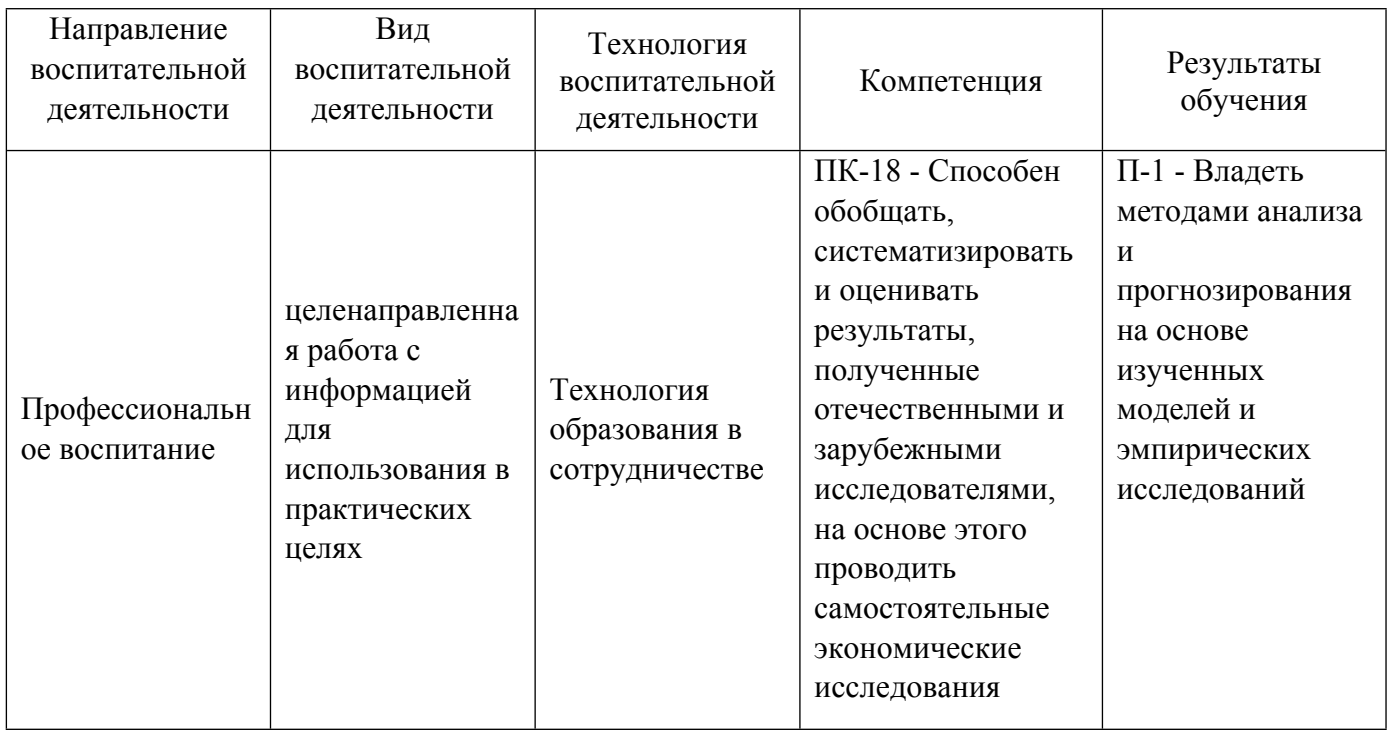

## **2. УЧЕБНО-МЕТОДИЧЕСКОЕ И ИНФОРМАЦИОННОЕ ОБЕСПЕЧЕНИЕ ДИСЦИПЛИНЫ**

## **Модели оценки активов и управления рисками**

## **Электронные ресурсы (издания)**

1. Фалин, А. И.; Актуарная математика в задачах : сборник задач и упражнений.; Физматлит, Москва; 2003; https://biblioclub.ru/index.php?page=book&id=83041 (Электронное издание)

2. Ковалев, В. В.; Финансовый менеджмент: Конспект лекций с задачами и тестами : учебное пособие.; Проспект, Москва; 2015; https://biblioclub.ru/index.php?page=book&id=252315 (Электронное издание)

3. Кудрявцев, А. А.; Введение в количественный риск-менеджмент : учебник.; Издательство Санкт-Петербургского Государственного Университета, Санкт-Петербург; 2016; https://biblioclub.ru/index.php?page=book&id=457952 (Электронное издание)

4. Жак, , С. В.; Детерминированная финансовая математика : учебное пособие.; Издательство Южного федерального университета, Ростов-на-Дону; 2008; http://www.iprbookshop.ru/46944.html (Электронное издание)

5. Касимов, Ю. Ф.; Финансы и инвестиции : монография.; Анкил, Москва; 2008; https://biblioclub.ru/index.php?page=book&id=257931 (Электронное издание)

## **Печатные издания**

1. Четыркин, Е. М.; Финансовая математика : учебник для вузов по спец. "Финансы и кредит", "Бухгалтерский учет, анализ и аудит", "Мировая экономика".; Дело, Москва; 2001 (1 экз.)

2. Малыхин, В. И.; Финансовая математика : учебное пособие для вузов.; ЮНИТИ, Москва; 2002 (1 экз.)

3. Фалин, Г. И.; Математические основы теории страхования жизни и пенсионных схем : [учеб. пособие].; Анкил, Москва; 2007 (4 экз.)

4. Уотшем, Т. Дж., Терри Дж., Ефимова, М. Р.; Количественные методы в финансах : учебное пособие

для студентов вузов.; Финансы : ЮНИТИ, Москва; 1999 (2 экз.)

5. Крушвиц, Крушвиц Л., Ковалев, В. В., Сабов, З. А.; Финансирование и инвестиции. Неоклассические основы теории финансов : Учебник для вузов.; Питер, СПб.; Москва; Харьков; Минск; 2000 (1 экз.)

6. Шарп, У. Ф., Уильям Ф.; Инвестиции : учебник для вузов : пер. с англ..; ИНФРА-М, Москва; 1999 (0 экз.)

7. Фабоцци, Фрэнк Дж., Ф. Д., Бочаров, П. П., Гаврилов, Е. В., Зарецкий, А. М., Коггин, Т. Д., Коллинз, Б., Ричи Дж., мл., Фоглер, Р.; Управление инвестициями; ИНФРА-М, Москва; 2000 (3 экз.)

## **Профессиональные базы данных, информационно-справочные системы**

## **Материалы для лиц с ОВЗ**

Весь контент ЭБС представлен в виде файлов специального формата для воспроизведения синтезатором речи, а также в тестовом виде, пригодном для прочтения с использованием экранной лупы и настройкой контрастности.

## **Базы данных, информационно-справочные и поисковые системы**

## **3. МАТЕРИАЛЬНО-ТЕХНИЧЕСКОЕ ОБЕСПЕЧЕНИЕ ДИСЦИПЛИНЫ**

## **Модели оценки активов и управления рисками**

## **Сведения об оснащенности дисциплины специализированным и лабораторным оборудованием и программным обеспечением**

Таблица 3.1

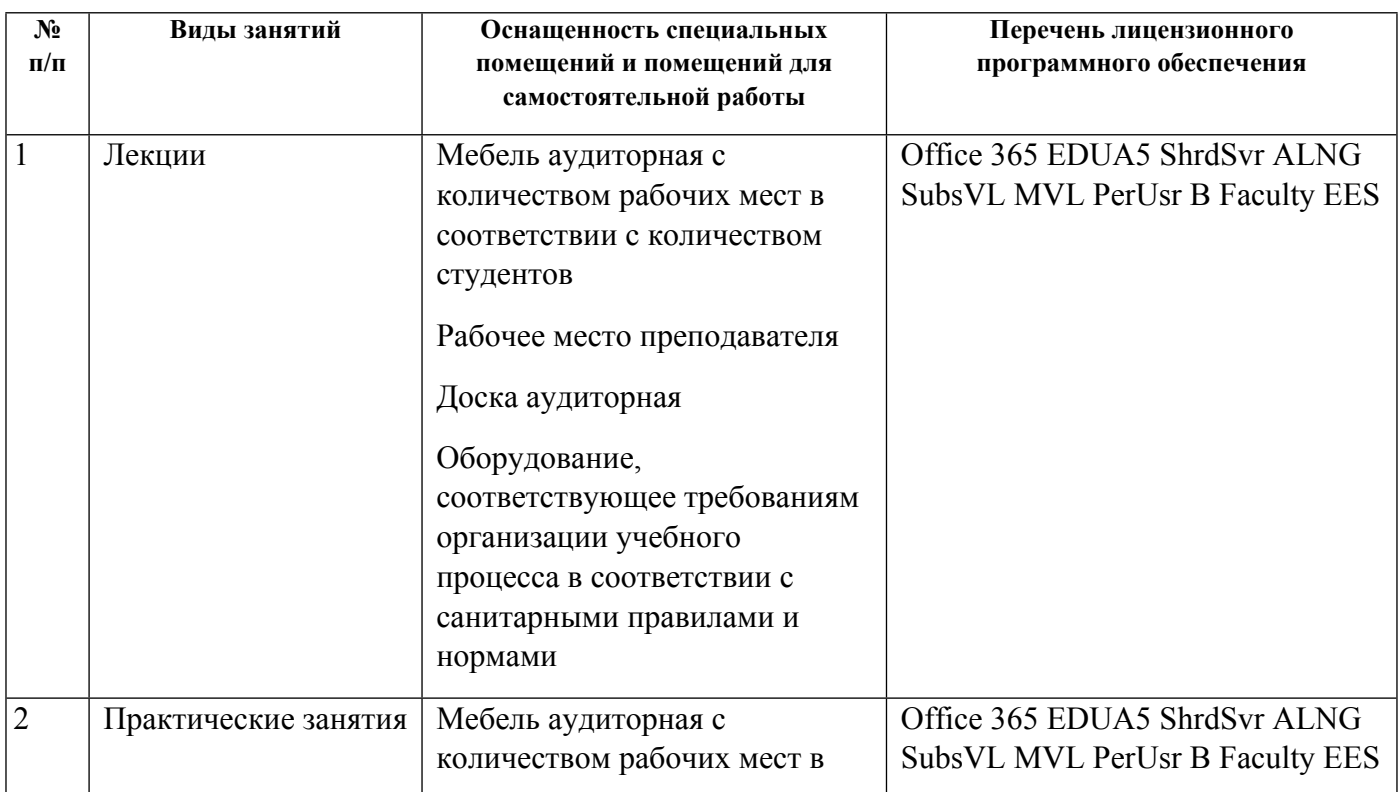

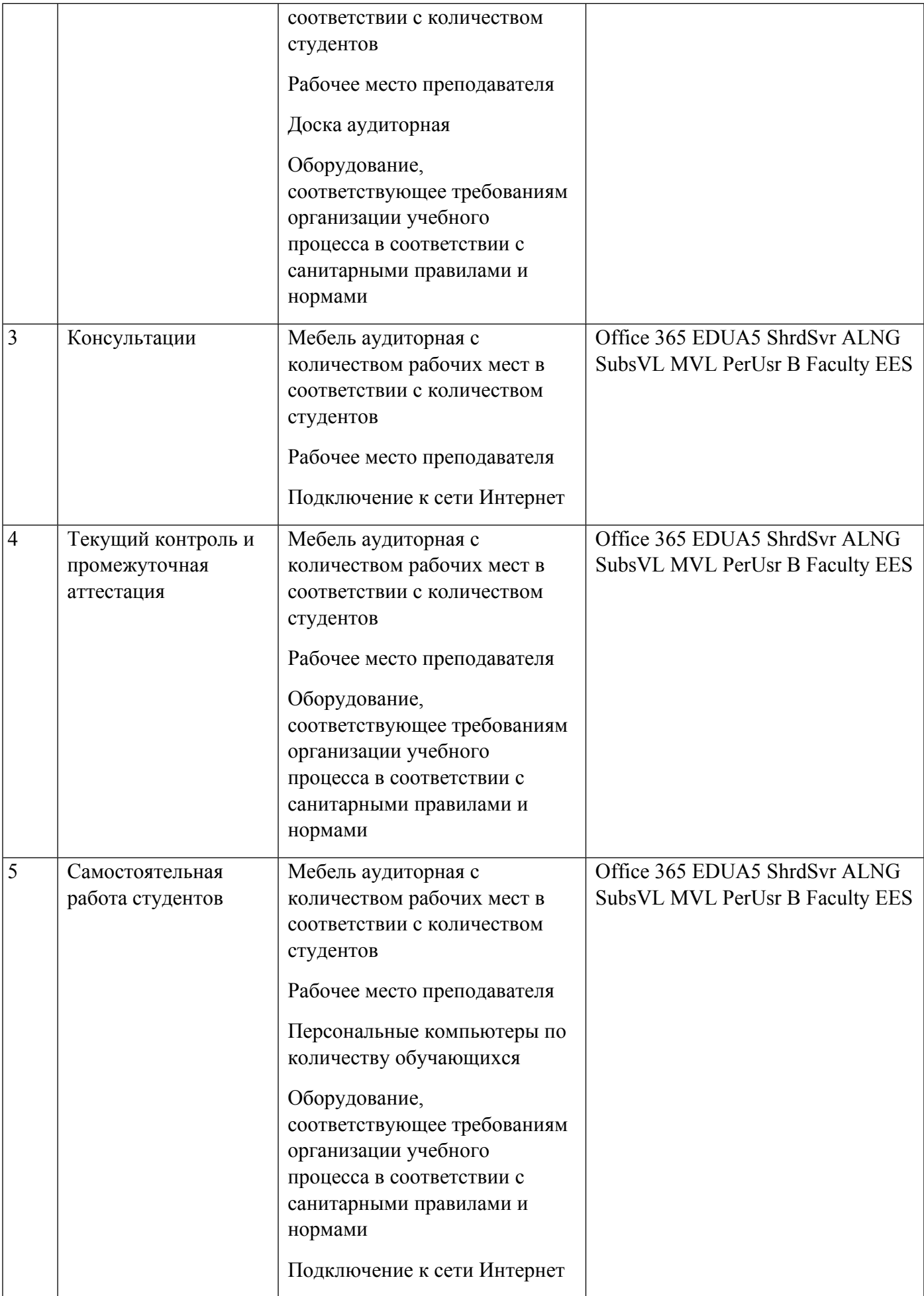

## **РАБОЧАЯ ПРОГРАММА ДИСЦИПЛИНЫ Аналитическое обеспечение региональной экономической политики**

Рабочая программа дисциплины составлена авторами:

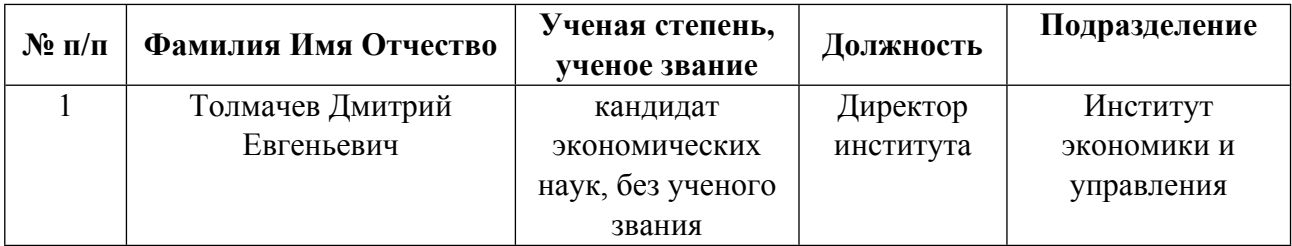

**Рекомендовано учебно-методическим советом института** Институт экономики и управления

Протокол № \_20\_ от \_25.03.2022\_ г.

**Авторы:** 

- **Толмачев Дмитрий Евгеньевич, Директор института, Институт экономики и управления 1.1. Технологии реализации, используемые при изучении дисциплины модуля**
- Традиционная (репродуктивная) технология
- Разноуровневое (дифференцированное) обучение
	- o Базовый уровень

*\*Базовый I уровень – сохраняет логику самой науки и позволяет получить упрощенное, но верное и полное представление о предмете дисциплины, требует знание системы понятий, умение решать проблемные ситуации. Освоение данного уровня результатов обучения должно обеспечить формирование запланированных компетенций и позволит обучающемуся на минимальном уровне самостоятельности и ответственности выполнять задания;*

Продвинутый II уровень - углубляет и обогащает базовый уровень как по содержанию, так и по глубине проработки *материала дисциплины. Это происходит за счет включения дополнительной информации. Данный уровень требует умения решать проблемы в рамках курса и смежных курсов посредством самостоятельной постановки цели и выбора программы действий. Освоение данного уровня результатов обучения позволит обучающемуся повысить уровень самостоятельности и ответственности до творческого применения знаний и умений.*

## **1.2. Содержание дисциплины**

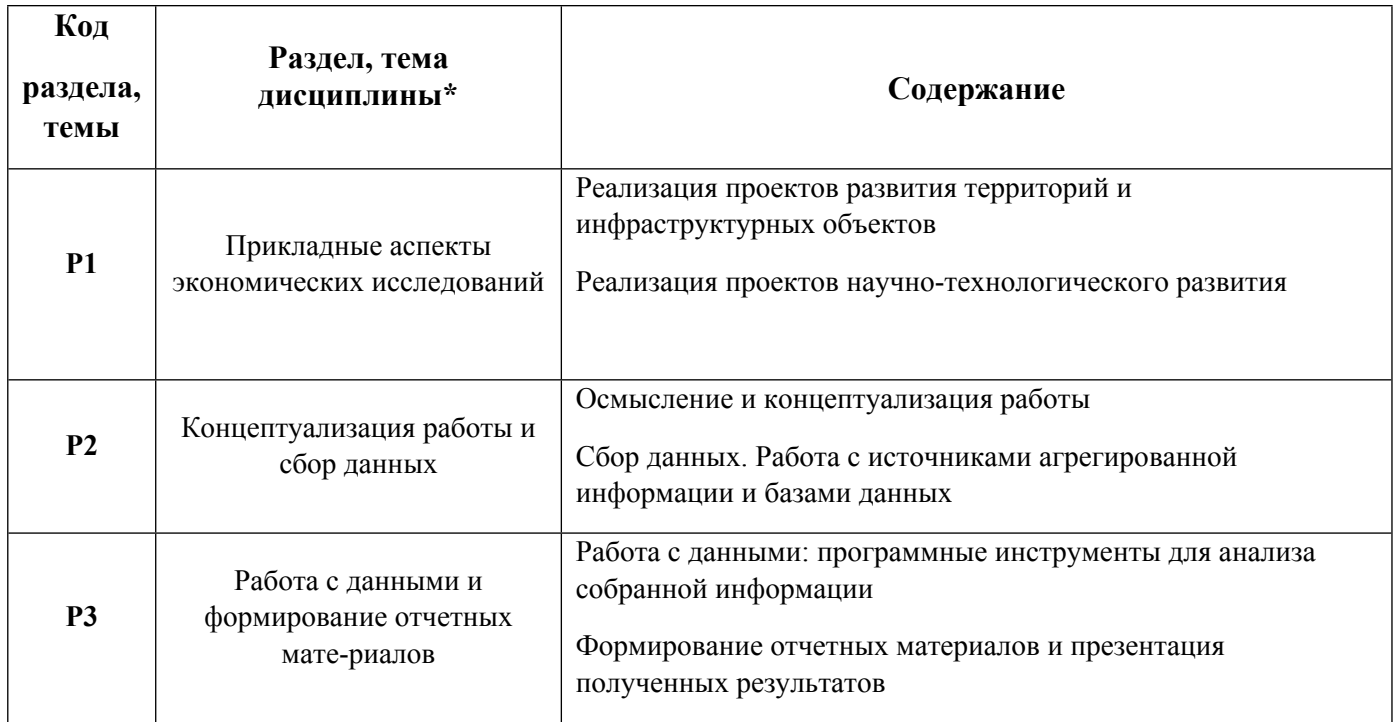

#### 1.3. Направление, виды воспитательной деятельности и используемые технологии

Таблина 1.2

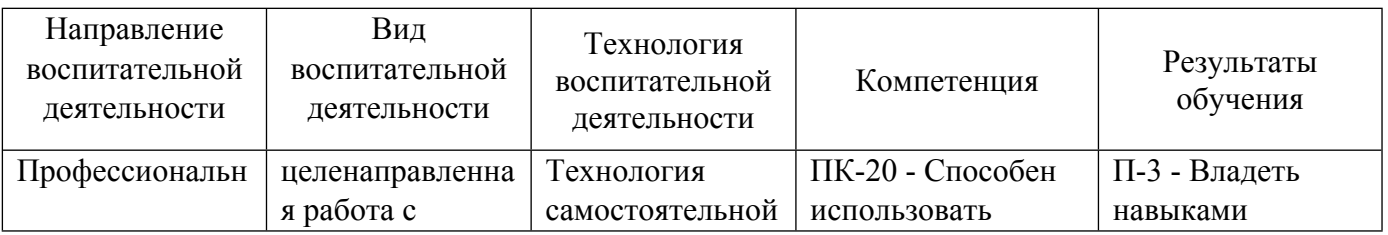

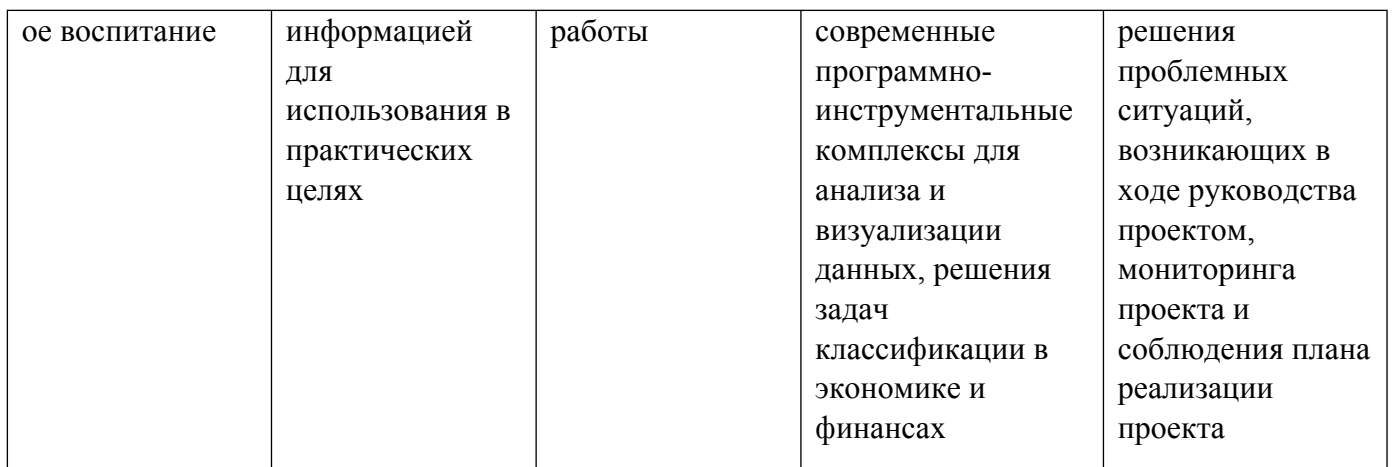

# **2. УЧЕБНО-МЕТОДИЧЕСКОЕ И ИНФОРМАЦИОННОЕ ОБЕСПЕЧЕНИЕ ДИСЦИПЛИНЫ**

## **Аналитическое обеспечение региональной экономической политики**

## **Электронные ресурсы (издания)**

1. Александровская, Ю. П.; Информационные технологии статистического анализа данных : учебнометодическое пособие.; Казанский научно-исследовательский технологический университет (КНИТУ), Казань; 2019; https://biblioclub.ru/index.php?page=book&id=612107 (Электронное издание)

2. ; Интеллектуальный анализ данных в управлении производственными системами (подходы и методы) : монография.; Библио-Глобус, Москва; 2017; https://biblioclub.ru/index.php?page=book&id=499006 (Электронное издание)

3. Замятин, , А. В.; Введение в интеллектуальный анализ данных : учебное пособие.; Издательский Дом Томского государственного университета, Томск; 2016; http://www.iprbookshop.ru/109021.html (Электронное издание)

## **Печатные издания**

1. Петрунин, Ю. Ю.; Информационные технологии анализа данных. Data Analysis : учеб. пособие по дисциплине "Информатика" для студентов вузов, обучающихся по упр. и экон. специальностям и направлениям.; КДУ, Москва; 2008 (11 экз.)

2. Дайитбегов, Д. М.; Компьютерные технологии анализа данных в эконометрике : монография.; Вузовский учебник, Москва; 2013 (1 экз.)

3. , Мариев, О. С.; Методы и модели прикладных исследований : учебное пособие для студентов вуза, обучающихся по направлению подготовки 38.03.01, 38.04.01 "Экономика".; Издательство Уральского университета, Екатеринбург; 2019 (20 экз.)

## **Профессиональные базы данных, информационно-справочные системы**

- 1. Всемирный банк https://www.worldbank.org/
- 2. Организация экономического сотрудничества и развития http://www.oecd.org/
- 3. Scopus https://www.scopus.com/
- 4. SciVal https://www.scival.com/
- 5. Web of Science https://www.webofknowledge.com/

#### **Материалы для лиц с ОВЗ**

Весь контент ЭБС представлен в виде файлов специального формата для воспроизведения синтезатором речи, а также в тестовом виде, пригодном для прочтения с использованием экранной лупы и настройкой контрастности.

#### **Базы данных, информационно-справочные и поисковые системы**

1. Информационные ресурсы сайта Федеральной службы государственной статистики www.rosstat.gov.ru;

- 2. Зональная научная библиотека УрФУ. Режим доступа: http://lib.urfu.ru/
- 3. Образовательные ресурсы УрФУ. Режим доступа: http://www.study.urfu.ru/
- 4. Федеральная служба по интеллектуальной собственности Роспатент https://rupto.ru/
- 5. Европейское патентное ведомство https://worldwide.espacenet.com/
- 6. Anaconda Documentation https://docs.anaconda.com/anaconda/
- 7. Scikit Learn https://scikit-learn.org/stable/
- 8. SciPy https://docs.scipy.org/doc/
- 9. Pandas Documentation https://pandas.pydata.org/pandas-docs/stable/

## **3. МАТЕРИАЛЬНО-ТЕХНИЧЕСКОЕ ОБЕСПЕЧЕНИЕ ДИСЦИПЛИНЫ**

#### **Аналитическое обеспечение региональной экономической политики**

## **Сведения об оснащенности дисциплины специализированным и лабораторным оборудованием и программным обеспечением**

## Таблица 3.1

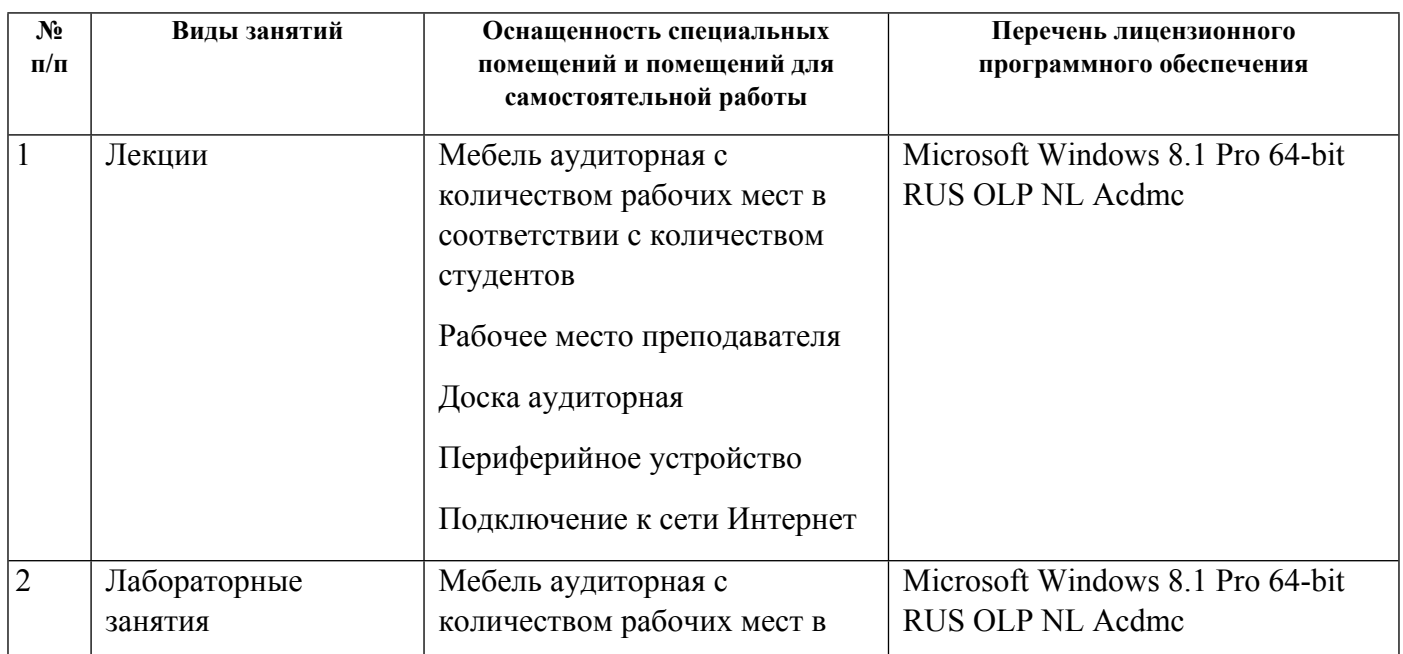

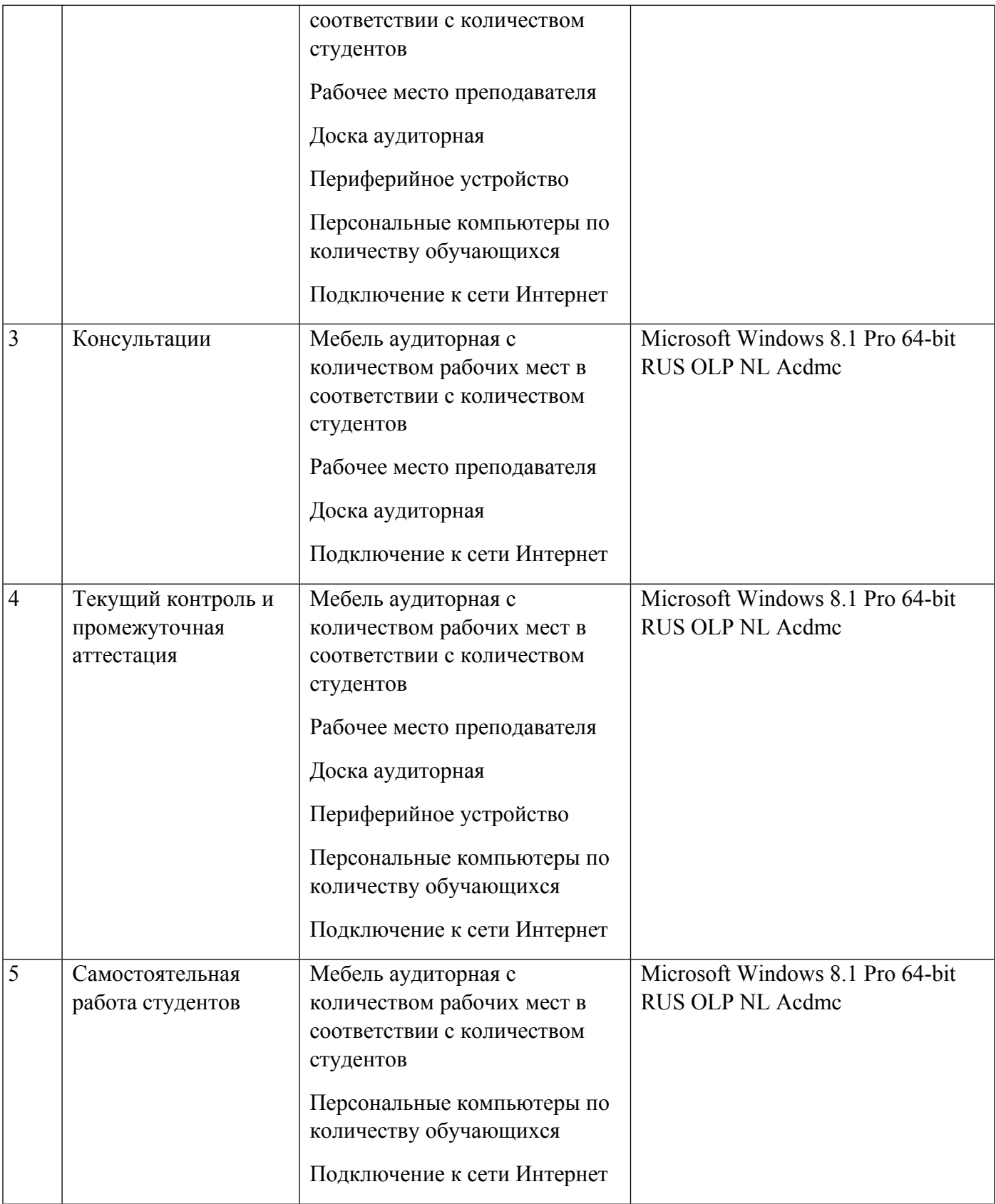